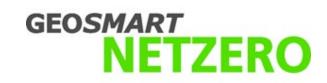

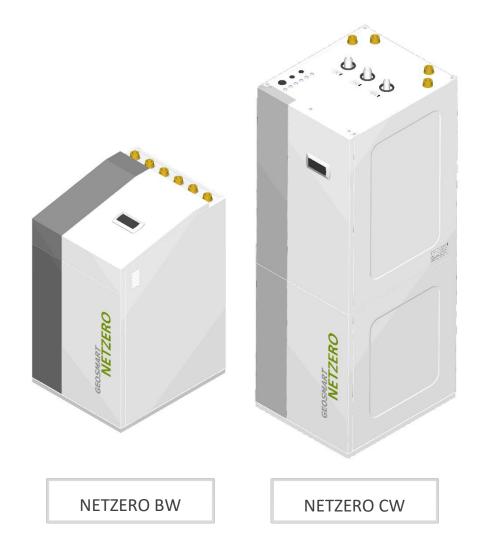

# **EN TECHNICAL SERVICE MANUAL**

| MODEL:           |  |
|------------------|--|
|                  |  |
|                  |  |
| SERVICE CONTACT: |  |
|                  |  |

# **Contents**

| 1. | Contr | oller user guide                             | 4  |
|----|-------|----------------------------------------------|----|
|    | 1.1.  | Control panel                                | 4  |
|    | 1.2.  | Main screen                                  | 5  |
|    | 1.3.  | Active components                            | 5  |
|    | 1.4.  | Mode                                         | 6  |
|    | 1.5.  | Operation program                            | 7  |
|    | 1.6.  | Heat pump status                             | 8  |
|    | 1.7.  | List of user menus                           | 10 |
|    | 1.8.  | Parameter adjustment                         | 11 |
|    | 1.9.  | ON/OFF Menu                                  | 11 |
|    | 1.10. | PROGRAMMING Menu                             | 12 |
|    | 1.11. | HEATING Menu                                 | 13 |
|    | 1.12. | COOLING Menu                                 | 14 |
|    | 1.13. | DHW/LEGIONELLA PROT. Menu                    | 14 |
|    | 1.14. | POOL Menu                                    | 15 |
|    | 1.15. | E-MANAGER Menu                               | 15 |
|    | 1.16. | INFORMATION Menu                             |    |
|    | 1.17. | ALARMS Menu                                  |    |
|    |       |                                              |    |
| 2. | Contr | oller Technical Service Guide                | 19 |
|    | 2.1.  | Language selection                           | 19 |
|    | 2.2.  | Selecting the heat pump model                | 20 |
|    | 2.3.  | Configuration of the source system           | 20 |
|    | 2.4.  | Configuration of the heating system          | 21 |
|    | 2.5.  | Configuration of the cooling system          | 23 |
|    | 2.6.  | Configuration of the DHW production service  | 26 |
|    | 2.7.  | Configuration of the pool service            | 26 |
|    | 2.8.  | Configuration of production priorities       | 27 |
|    | 2.9.  | Activation of special programs               | 27 |
|    | 2.10. | Configuration e-Manager                      | 27 |
|    | 2.11. | Configuration of auxiliary equipment         | 28 |
|    | 2.12. | Configuration of remote control options      | 30 |
|    | 2.13. | Protection configuration                     | 32 |
|    | 2.14. | Probe configuration                          | 33 |
|    | 2.15. | Technical information menu                   | 34 |
|    | 2.16. | Manual activation of components              | 35 |
|    | 2.17. | Alarm log                                    |    |
|    | 2.18. | Default values                               | 35 |
|    | 2.19. | Change password                              | 36 |
|    |       |                                              |    |
| 3. | Techn | nical specifications NETZERO BW   NETZERO CW | 37 |
|    | 3.1.  | Component location                           | 37 |
|    | 3.2.  | Power circuit diagram                        | 43 |
|    | 3.3.  | Electrical connection tables                 | 45 |
|    | 3.4.  | Operation map                                | 47 |
|    | 3.5.  | Operation curves                             | 48 |
|    | 3.6.  | Load losses                                  | 52 |
|    | 3.7.  | Source circulation pump                      | 53 |
|    | 3.8.  | Production circulator pumps                  | 55 |
|    | 3.9.  | Technical data table                         | 57 |

# 1. Controller user guide

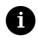

The information included below corresponds to application versions launched after January 2016. Other versions, both earlier and later, may differ slightly from the contents found in this section.

- There might be screens or screen contents that are not shown, depending on the heat pump model and the settings configured by the technical service.
- If the following screen appears when accessing a menu, this means that the service requested has not been enabled by the technical service.

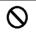

# 1.1. Control panel

The heat pump control panel has a screen with 6 buttons, like the one shown in the illustration below. The buttons are used to move through the various user menus and to adjust the parameters.

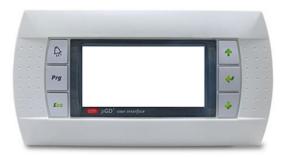

Figure 1.1. Control panel.

The general functions and operation of each of the buttons are indicated below.

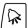

The ALARMS menu can be accessed directly from anywhere in the application.

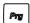

The list of user menus can be accessed from anywhere in the application.

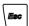

The user can return to the previous menu from anywhere in the application.

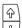

This allows the user to move through the menu lists.

This allows the user to move from one screen to another inside a menu.

This is used to adjust the settings of the parameters contained in a screen.

This is used from the main menu to access the adjustment of the outlet temperatures for heating and cooling

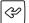

This allows the user to access the selected menu.

This is used to move from one adjustable parameter to another in the same screen.

This is used to access the INFORMATION menu directly from the main screen.

# 1.2. Main screen

The main screen of the application contains a series of fields with information about heat pump operation.

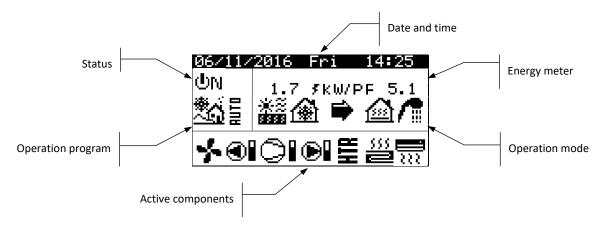

Figure 1.2. Description of the main screen.

# 1.3. Active components

This field shows the main components of the heat pump that are activated. A consumption bar is also shown for the compressor and modulating circulator pumps.

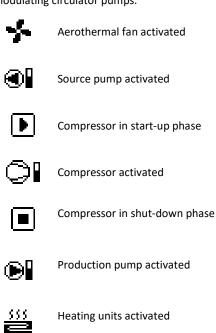

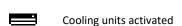

Auxiliary heating unit activated

HTR system activated

Crankcase heating activated.

#### 1.4. Mode

This field shows the icons that indicate the operating modes that are active. Several operating modes can be viewed simultaneously, depending on the heat pump model and the configuration set up by the technical service.

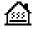

# **DIRECT HEATING Mode / DIRECT COOLING Mode**

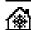

The heat pump sends hot / cold water directly to the heating / cooling system and adjusts the power supply to the consumption of the home. The outlet temperature and flow are constantly controlled to optimize installation performance.

These modes are activated when the heat pump receives a heating / cooling request from the interior terminals installed in the home (thermostats, th-Tune terminals, thT terminals or TH sensors).

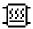

# **BUFFER HEATING Mode / BUFFER COOLING Mode**

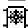

The heat pump sends hot / cold water to the buffer storage tank of the heating / cooling system. The power supply, flow and outlet temperature are constantly controlled to maintain storage tank temperature and optimize installation performance.

These modes are activated when the buffer storage tank temperature is lower / higher than the differential of start-up temperatures.

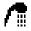

#### **DHW** mode

The heat pump sends hot water to increase the temperature of the storage tank so it reaches the DHW setpoint temperature as soon as possible.

This mode is activated when the DHW storage tank temperature is lower than the differential of start-up temperatures.

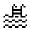

#### **POOL** mode

The heat pump sends hot water to the pool production exchanger and adjusts the power supply. The outlet temperature and flow are constantly controlled to optimize installation performance.

This mode is activated when the heat pump receives a demand for pool production.

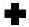

# **LEGIONELLA PROTECTION Mode**

The heat pump raises the temperature of the storage tank to the final temperature set by the technical service for the legionella protection program. Heating is produced initially by the compressor, followed by activation of the auxiliary DHW system, if there is one, until the final temperature is reached.

This mode is activated in compliance with the provisions in the weekly legionella protection program.

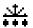

# **DEFROST** mode

The normal operation of the heat pump is interrupted to eliminate any frost in the battery. Once defrosting has ended, the heat pump will continue operating as before.

This mode is activated as per the parameters configured in the installer menu.

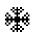

# **ANTI-FREEZE** mode

Even if there is no request, the heat pump activates the heating production, activating the compressor if necessary to prevent the water in the heating circuit from freezing.

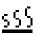

# DRYING HEATING FLOOR mode (Only visible with floor drying activated)

The heat pump sends hot water directly to the underfloor heating system, adjusting the delivered temperature to the one previously set in the "underfloor heating - floor drying" menu and running for whatever period of time has been set in that menu.

**Note:** After all the stages set in the floor drying program are completed, the heat pump returns to normal operation and this screen disappears. If there are requests for the enabled services, the heat pump deals with them.

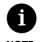

- Activation of the various OPERATING MODES may be affected by the time schedule functions or heat pump service priorities (DHW, HEATING, COOLING, POOL).
- The activation of the HEATING and COOLING operating modes may be affected by service shut-down temperatures.

Apart from the icons that define the operating modes, the following icons can also be found in this field.

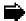

#### Operation

This indicates thermal energy transfer between circuits.

If the icon is shown continuously, this indicates normal heat pump operation.

If the icon flashes, there is a heat pump protection activated.

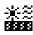

#### **Energy source**

Power removal or injection at the energy source.

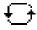

#### **Cycle inversion**

The HEAT/COLD production cycle is being inverted. Only for reversible heat pumps.

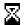

#### Wait

Compressor start-up is deactivated due to standby between start-ups (15 minutes). The minutes remaining for the compressor to start up are shown next to the icon.

STAND -BY

No demand. The heat pump remains in standby because there is no demand.

# 1.5. Operation program

The heat pump operation program determines which operation modes can be activated.

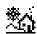

# **WINTER** program

The heat pump does not allow activation of the PASSIVE COLD and ACTIVE COLD operating modes.

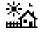

#### SUMMER program

The heat pump does not allow activation of the HEATING operating mode.

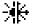

# **COMBINED** program

The heat pump allows activation of any operating mode.

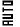

# **AUTO program**

The heat pump automatically switches between the WINTER/SUMMER operating programs, depending on the outside temperature. The temperatures and time required for the switch must be adjusted by the user.

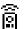

# **REMOTE Control**

WINTER / SUMMER program selection is triggered by an external signal.

# 1.6. Heat pump status

This indicates heat pump availability to service the various heat pump functions.

ON status ФN

The heat pump is on and available to activate all its functions.

ON + EVU status ON ∄

The heat pump is on but the compressor is deactivated by the EVU signal. Secondary functions such as

outlet unit start-up, DHW recirculation, etc. can be activated.

**ON + SURPLUS CONTROL status** ON E

The heat pump is on and the comfort conditions are fulfilled to take advantage of the electric surplus. Only

available with ecoSmart e-manager / e-system.

ON + CONSUMPTION CONTROL status

ON B The heat pump is on and adjust the total consumption of the installation to the maximum limit set by the

installer. Only available with ecoSmart e-manager / e-system.

**ON + TARIFF CONTROL status** 少N 士

The heat pump is on due to a tariff control schedule or calendar, therefore, the setpoint may vary depending on what is set in the calendars.

ON + SMART GRID status

The heat pump is on and fulfilling any SG state.

ON X **SG1** (Normal status): The heat pump operates normally according to their configuration.

មារម្ភី SG2 (Reduced tariff): We are in a reduced tariff period, so we will take advantage of the lower price of

electricity to change heat pump setpoints and produce more heat and cold.

SG3 (Locked status): The heat pump is on, but limits the high consumptions, therefore, it sends a

compressor and heater lock signal.

OFF status due to data bus signal

ON瓷 564 (Forced status): The heat pump will force the maximum possible consumption in the installation to

help balance the grid.

**ON + NIGHT SCHEDULE status** ውክ (፫<u>)</u>

The heat pump is on and available to activate all its functions, but performance is limited by night-time schedule programming.

OFF status from control panel (\*)FF 🖭

The heat pump is switched off from the front panel of the controller and is therefore not available to activate any of its functions.

**மா 📆** OFF status due to time schedule or calendar The heat pump is off due to an active time schedule or calendar and is therefore not available to activate

any of its functions.

The heat pump is off due to an external signal through the data bus and is therefore not available to activate any of its functions.

ம்ஈ 🖳

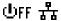

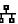

# OFF status due to supervisor

In facilities with several units operating in parallel, the heat pump is switched off by the supervisor and is therefore not available to activate any of its functions.

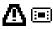

# **EMERGENCY status from control panel**

The heat pump is in emergency status, activated manually from the front panel of the controller. The compressor cannot be started up, but the services can be attended to if there is an auxiliary unit enabled for emergency situations.

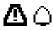

#### **EMERGENCY status due to active alarm**

The heat pump is in emergency status due to an active alarm. The compressor cannot be started up, but the services can be attended to if there is an auxiliary unit enabled for emergency situations.

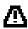

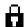

# **EMERGENCY status due to repeated alarms**

The heat pump is in emergency status due to an alarm that goes off repeatedly. The compressor cannot be started up, but the services can be attended to if there is an auxiliary unit enabled for emergency situations.

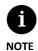

The EVU signal is used in some countries by the electricity company to control electrical consumption. The EVU signal prevents energy production by the compressor and the auxiliary equipment. Circulator pumps, valves and other components can be activated to consume energy from the storage systems.

# 1.7. List of user menus

Follow the instructions below to browse through the various user menus. Each menu has a series of screens that are used to change heat pump STATUS and OPERATION MODE, adjust comfort parameters and view desired information.

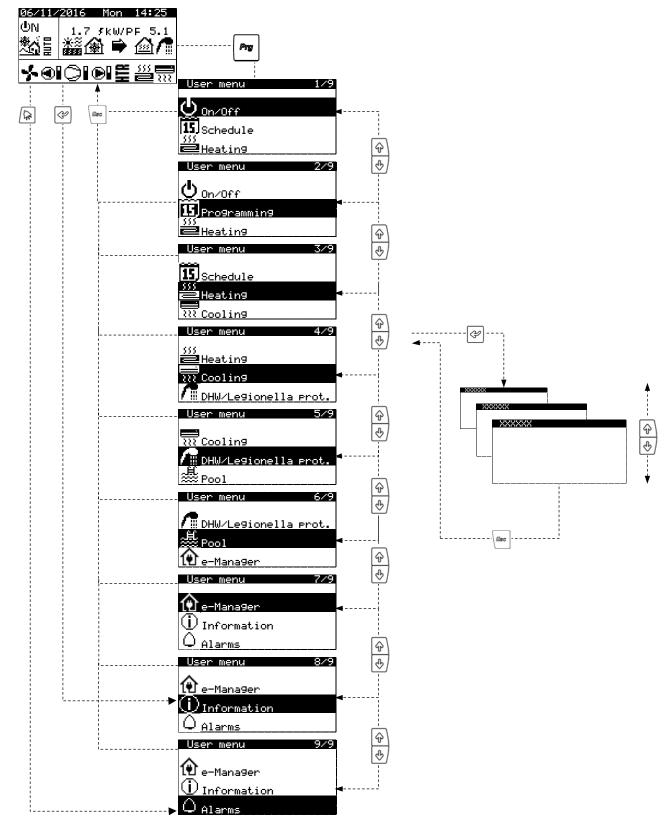

Figure 1.3. Browsing through the list of user menus.

# 1.8. Parameter adjustment

Take the following steps to change a parameter:

- 1. Search for the screen containing the parameter that needs adjusting (see Section 1.7).
- 2. With the cursor in position 1 press on 🖭 to enter the screen and move the cursor to the parameter in position 2.
- 8. Adjust the parameter in position 2 using buttons 🖭 🖭.
- 4. Press do accept and move the cursor to position 3.
- 5. Adjust the parameter in position 3 with buttons 🖭 🖭.
- 6. Press 🖭 to accept and return to position 1.
- 7. With the cursor in position 1 again, press buttons 🖭 🕙 to go to the previous or next screen, or 🚾 to return to the list of user menus.

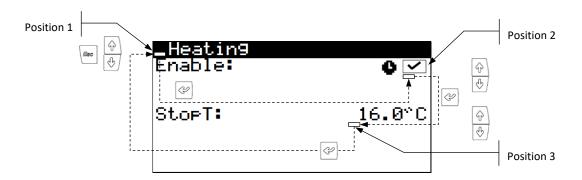

Figure 1.4. Adjusting comfort parameters.

# 1.9. ON/OFF Menu

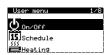

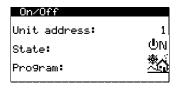

# On/Off

Shows the direction of the unit.

Used to switch the heat pump on / off or to activate the EMERGENCY status.

Also used to choose the operation program.

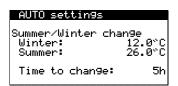

# Setting up the AUTO program

The AUTO program can be used to adjust the outdoor temperatures and the time needed to switch between the WINTER and SUMMER programs.

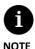

■ The selected status of the heat pump can be changed automatically using the time schedule functions, calendar or using active alarms.

#### 1.10. PROGRAMMING Menu

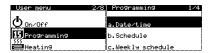

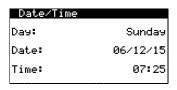

# Date/Time

This is used to adjust the day of the week, date (DD/MM/YY) and time (HH:MM 24-hour format) of the controller.

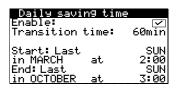

# Daily saving time

The settings of automatic time change between seasons (autumn-winter / spring-summer) can be adjusted.

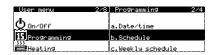

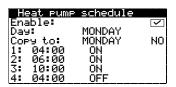

## Heat pump schedule

This allows programming up to 4 time periods for each day of the week to switch the heat pump on / off.

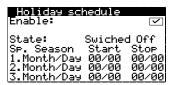

#### Holiday calendar

This can be used to program up to 3 periods a year when the heat pump stays on or off.

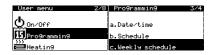

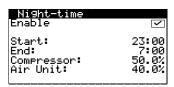

# Night-time

This is used to set up a daily time period when the maximum speed of the compressor or unit heater is limited. This function is especially useful to reduce noise emissions at night.

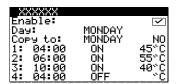

# DHW Schedule / Heating Schedule / Cooling Schedule / Pool Schedule / BC Schedule

This allows programming up to 4 time periods for each day of the week.

Independent time schedules can be set up for DHW, HEATING, COOLING AND POOL services.

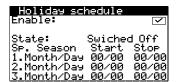

# **Holiday calendar**

This can be used to program up to 3 periods a year when the heat pump stays on or off.

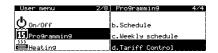

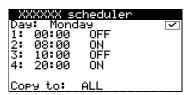

# Peak / valley tariff for Winter / summer

This allows programming up to 4 time periods for each day of the week.

Independent time schedules can be set up for winter peak, winter valley, summer peak and summer valley tariffs.

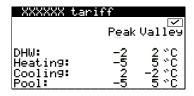

# Temperature differential for winter / summer tariff

This allows configure the temperature differentials on the heat pump setpoint in the peak and valley periods for each service in winter / summer period.

# 1.11. HEATING Menu

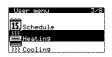

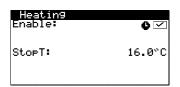

# Heating

This enables the HEATING mode and adjusts the heating cut-off temperature. The HEATING mode is never activated for temperatures over the cut-off setpoint.

The • icon indicates that there is a time schedule activated in the HEATING mode.

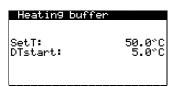

## **Heating buffer**

This shows the setpoint temperature of the buffer storage tank and allows adjustments to be made to the start-up temperature differential.

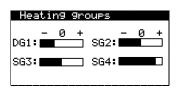

#### **Heating units**

This can be used to adjust the heating target outlet temperatures programmed by the technical service. Each ramp increases or decreases the outlet temperature by 2°C.

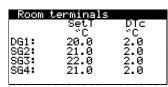

# Interior terminals

Used to show and adjust the inside environment temperature setpoint (Tcons) and the comfort temperature differential (DTc) of the terminals of each outlet unit.

If the heat pump is in the COMBINED program, it can also be used to show and adjust the temperature switch differential (DTsw) between HEATING and COOLING modes.

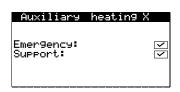

# **Auxiliary X heating**

This is used to enable the auxiliary heating system in both EMERGENCY and SUPPORT mode.

In EMERGENCY mode, the auxiliary system is activated automatically when any of the alarms are active.

In SUPPORT mode, the auxiliary system is activated automatically for normal HEAT production, as programmed by the technical service.

#### 1.12. COOLING Menu

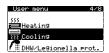

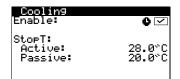

# Cooling

This is used to enable the COOLING mode and adjust the active and passive cooling cut-off temperatures. The COOLING mode cannot be activated for outside temperatures under the cooling cut-off temperature. Only PASSIVE COOLING can be activated for outside temperatures between passive and active cut-off temperatures. ACTIVE COOLING activation is only allowed for outside temperatures over the active cooling cut-off temperature.

The • icon indicates that there is a time schedule activated in the COOLING mode.

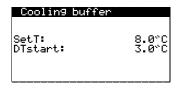

#### Cooling buffer

This shows the setpoint temperature of the cooling buffer storage tank and allows adjustments to be made to the start-up temperature differential.

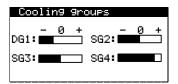

# **Cooling units**

This can be used to adjust the cooling target outlet temperatures programmed by the technical service. Each ramp increases or decreases the outlet temperature by 2°C.

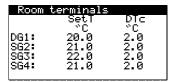

# Interior terminals

Used to show and adjust the inside environment temperature setpoint (Tcons) and the comfort temperature differential (DTc) of the terminals of each outlet unit.

If the heat pump is in the COMBINED program, it can also be used to show and adjust the temperature switch differential (DTsw) between HEATING and COOLING modes.

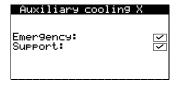

# **Auxiliary X cooling**

Used to enable the auxiliary heating system in both EMERGENCY and SUPPORT mode.

In EMERGENCY mode, the auxiliary system is activated automatically if there are any active alarms that prevent compressor start-up.

In SUPPORT mode, the auxiliary system is activated automatically for normal COOL AIR production, as programmed by the technical service.

# 1.13. DHW/LEGIONELLA PROT. Menu

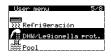

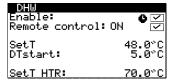

# DHW

This is used to enable the DHW mode and adjust the setpoint temperature and start-up temperature differential for the DHW storage tank. It is also used to adjust the setpoint temperature for DHW heating with the HTR system.

The • icon indicates that there is a time schedule activated in the DHW mode.

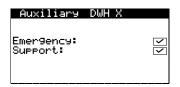

#### **Auxiliary X DHW**

This is used to enable the auxiliary DHW system in both EMERGENCY and SUPPORT mode. In EMERGENCY mode, the auxiliary system is activated automatically if there are any active alarms that prevent compressor start-up.

In SUPPORT mode, the auxiliary system is activated after the compressor when the latter cannot reach the target DHW storage tank temperature.

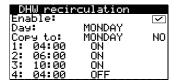

# **DHW Recirculation**

This is used to set up as many as 4 time periods per day for DHW recirculation.

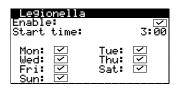

### Legionella protection program

This is used to set up a weekly program for protection against legionella.

The legionella protection program is deactivated automatically if 5 hours have elapsed without reaching the final temperature set up by the technical service.

Legionella protection programs should be carried out at night, or when there is no DHW consumption.

# 1.14. POOL Menu

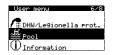

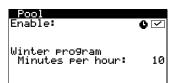

# Pool

Used to enable the POOL mode.

In versions for NETZERO BW and NETZERO CW, it can be used to adjust the percentage of minutes/hours that the heat pump is dedicated to the POOL mode when there are simultaneous demands for heating and pool during the WINTER program.

The • icon indicates that there is a time schedule activated in the POOL mode.

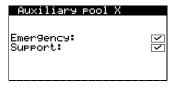

# **Auxiliary X pool**

This is used to enable the auxiliary POOL system in both EMERGENCY and SUPPORT mode. In EMERGENCY mode, the auxiliary system is activated automatically if there are any active alarms that prevent compressor start-up.

In SUPPORT mode, the auxiliary system is activated automatically for normal POOL production, as programmed by the technical service.

# 1.15. E-MANAGER Menu

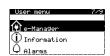

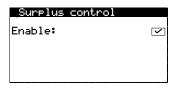

# **Enable surplus control**

Used to enable the surplus electricity control.

The surplus control tries to adjust the network balance (consumption and injection) at all times to the value configured in the installer menu.

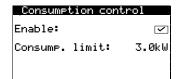

#### **Enable consumption control**

Used to enable electrical consumption control.

Used to adjust the general maximum consumption value of the electrical installation through the heat pump power control.

# 1.16. INFORMATION Menu

Press for quick access to the information menu from the main screen.

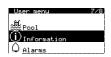

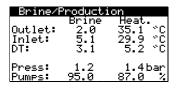

#### Source/Production

This shows the inlet and return temperatures, temperature difference, current pressure and the percentage of circulator pump regulation in the source and production circuits or shows the simultaneous production valves regulation value.

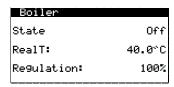

#### Boiler

Shows whether the boiler is On or Off, the current temperature in the support with boiler sensor and the regulation percentage of the boiler or the mixing valve.

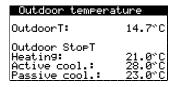

# **Outdoor temperature**

Shows the current outdoor temperature and the outside temperatures for heating and cooling cut-off.

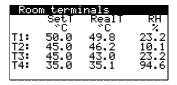

#### Interior terminals

In installations with interior terminals equipped with bus communication (Th-T or TH sensors), it displays the interior setpoint temperature (Tcons), the current temperature (Treal) and the current relative humidity (HR) of the terminals assigned to each outlet unit.

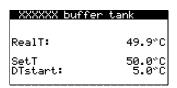

### Heating buffer / Cooling buffer

This shows the setpoint temperature, the start-up temperature differential and the current temperature of the buffer storage tank.

There are separate screens for the heating and cooling buffer storage tanks.

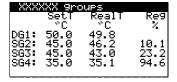

# Heating units / Cooling units

This shows the target outlet temperature (Tcons), the current outlet temperature (Treal) and the regulation percentage (Reg) of each outlet unit.

There are separate screens for the heating and cooling outlet units.

| DHW               |                 |
|-------------------|-----------------|
| RealT:            | 47.9°C          |
| SetT:<br>DTstart: | 48.0°C<br>5.0°C |
| Start comp .T:    | 43.0°C          |

# **DHW Tank**

This shows the setpoint temperature, the start-up temperature differential and the current temperature of the DHW storage tank.

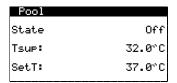

#### Pool

Shows whether the pool is On or Off Shows the outlet temperature to the pool and the setpoint temperature.

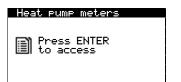

Press to access the heat pump meters

It includes the following screens with heat pump energy meters.

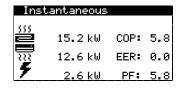

#### Instantaneous

Shows instant information regarding the power consumed, the power supplied, and the energy efficiency of the heat pump.

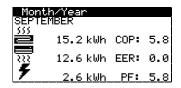

#### Month/Year

Shows monthly and annual information regarding the consumption, supplied energy and energy performance of the heat pump.

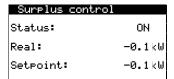

# **Surplus control**

Displays information regarding the current state of surplus control, the instantaneous measurement of the network balance and the setpoint for surplus control.

# Consuption limit Status: OFF Real: 0.7kW Setpoint: 5.0kW

# **Consumption limit**

Displays information regarding the current state of the consumption limit control, the instantaneous consumption measurement and the setpoint for consumption limitation.

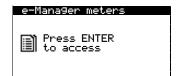

Press ot access the e-Manager meters

It includes the following screens with the e-manager energy meters.

# Instantaneous Consumption: 28.3kWh Injection: 6.3kWh

# Instantaneous

Used to display current values of the power consumed and injected into the grid.

# Month Year SEPTEMBER Consumption: 28.3kWh Injection: 6.3kWh

# Month/Year

Used to display for each month and annually the values of the energy consumed and injected into the grid.

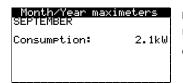

#### Month/Year maximeters

Used to display for each month and annually the maximum power consumed from the electrical network.

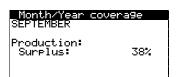

# Month/year coverage

Used to display for each month and annually the ratio of the thermal energy produced in surplus control.

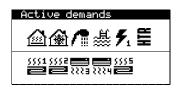

#### **Active demands**

The upper part shows current demands for compressor start-up.

The bottom part shows the demands received by the heat pump to start the various outlet units

Active demands for the compressor or the outlet units do not imply that they will switch on. There may be other reasons that prevent them from starting up.

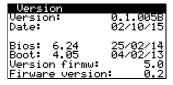

#### Version

This shows information about the application installed in the controller.

# 1.17. ALARMS Menu

Press for guick access to the information menu from the main screen.

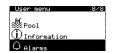

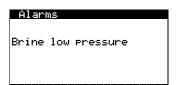

# **Active alarms**

These screens display the alarms that are active and do not allow compressor start-up. The button stays on.

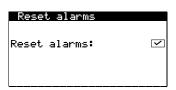

# **Reset alarms**

The heat pump is blocked and switches to EMERGENCY mode when a critical alarm goes off more than 5 times a day. In these cases, the heat pump can be unblocked from this screen once the problem has been solved.

# 2. Controller Technical Service Guide

To access the installer menu, press at the same time. Afterwards, enter access password PW1. This menu is used to define the type of installation and the services the heat pump will deal with, to adjust the various operation parameters and protections as well as to carry out various start-up and maintenance operations.

This menu shows the sub-menu structure of the INSTALLER menu.

| INSTALLER menu       |                          |                            |  |  |
|----------------------|--------------------------|----------------------------|--|--|
| Sub-menu level 1     | Sub-menu level 2         | Sub-menu level 3           |  |  |
| 1. Language          |                          |                            |  |  |
| 2. Configuration     | 2.1. Heat pump model     |                            |  |  |
|                      | 2.2 Source               |                            |  |  |
|                      | 2.3. Services            | 2.3.1. Heating             |  |  |
|                      |                          | 2.3.2. Cooling             |  |  |
|                      |                          | 2.3.3. DHW                 |  |  |
|                      |                          | 2.3.4. Pool                |  |  |
|                      |                          | 2.3.5. Priorities          |  |  |
|                      |                          | 2.3.6. Special programs    |  |  |
|                      | 2.4. e-Manager           |                            |  |  |
|                      | 2.5. Auxiliary equipment | 2.4.1. Bivalent parameters |  |  |
|                      |                          | 2.4.2. Internal resistor   |  |  |
|                      |                          | 2.4.3. DHW resistor        |  |  |
|                      |                          | 2.4.4. Buffer resistor     |  |  |
|                      |                          | 2.4.5. Boiler              |  |  |
|                      | 2.6 Remote control       | 2.5.1. EVU/SG control      |  |  |
|                      |                          | 2.5.2. Services control    |  |  |
|                      |                          | 2.5.3. BUS control         |  |  |
|                      | 2.7. Protections         |                            |  |  |
|                      | 2.8. Probe Conf          |                            |  |  |
| 3. Information       |                          |                            |  |  |
| 4. Manual activation |                          |                            |  |  |
| 5. Alarm log         |                          |                            |  |  |
| 6. Default values    |                          |                            |  |  |
| 7. Change password   |                          |                            |  |  |

Table 2.1. INSTALLER menu structure.

# 2.1. Language selection

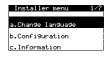

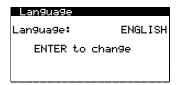

# Language

1. Used to select the language of the heat pump controller.

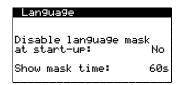

#### Language

- 1. Used to enable the language selection screen that appears on launching the controller.
- 2. Used to adjust the display time of the language selection screen on launching the controller.

# 2.2. Selecting the heat pump model

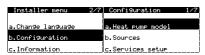

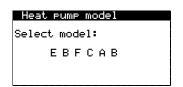

#### Model selection

 Used to select the heat pump model within the NETZERO range. This selection is required for the correct operation of the heat pump and the energy counters. Once the model has been selected, you must restart the inverter, for this you must cut the power supply to the inverter for a minimum of 30 seconds.

**Note:** Access to some of the heat pump configuration screens may be limited, depending on the model selected.

# 2.3. Configuration of the source system

| Installer menu    | 2/7 | Configuration     | 2/7 |
|-------------------|-----|-------------------|-----|
| a.Change language |     | a.Heat rumr model |     |
| b.Configuration   |     | b.Sources         |     |
| c.Information     |     | c.Services setut. | 1   |

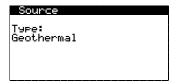

#### Source

- 1. Used to select the type of source system.
  - A. GEOTHERMAL: System with vertical or horizontal geothermal collector.
  - B. AEROTHERMAL: System with source via aerothermal units. The variable speed aerothermal units and defrost program controls are enabled.
  - C. HYBRID: Source systems that combine a geothermal collector and an aerothermal collector. The management controls for the hybrid system, variable speed aerothermal units and defrost programs are enabled.

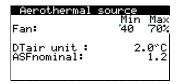

# Aerothermal collector

- 1. Used to adjust the difference in air-antifreeze agent target temperatures to control the fan.
- 2. Used to adjust the maximum fan percentage allowed.
- 3. Used to adjust the nominal operation factor (ASFnominal) of the aerothermal collector.

# Defrosting Enable: Defrosting by: Start: Frost factor: +25% End: StopT: 12.0°C Max. time: 30min

# Defrost

- 1. Used to adjust the defrost program of the aerothermal collector and to adjust its parameters.
- Used to adjust the production system used as a heat source to perform defrosting (heating / DHW / pool).
- 3. Used to adjust the difference between the ASFnominal and defrost program start-up.
- 4. Used to adjust the source fluid temperature required to finish the defrost program.
- 5. Used to adjust the maximum defrost program operation time.

**Note:** This screen is only available for aerothermal or hybrid source systems and with models that include integrated passive cooling.

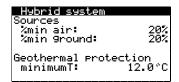

## **Hybrid system**

- Used to adjust the minimum power percentage absorbed by each collector. If the power percentage absorbed by one of the collectors decreases below the established limit, it is disabled.
- Used to set a minimum input temperature for the geothermal collector; below this
  temperature, the geothermal collector will be disabled. This option is useful for
  disabling horizontal source systems when they are blocked, thereby assisting in their
  recovery.

**Note:** This screen is only available for hybrid source systems.

# 2.4. Configuration of the heating system

| Installer menu    | 2/7 | Configuration       | 3/7 | Services setup | 1/5 |
|-------------------|-----|---------------------|-----|----------------|-----|
| a.Change language |     | b.Sources           |     | a.Heatin9      |     |
| b.Configuration   |     | c.Services setup    |     | b.Coolin9      |     |
| c.Information     |     | d.Auxiliary systems |     | c.DHW          |     |

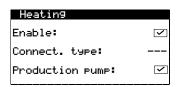

#### Heating

- 1. Used to enable the heating service.
- 2. Used to select the type of connection to the heat emission system:
  - A. DIRECT: Heat production is enabled by requests coming from indoor terminals. Activation of the outlet units for heating is not allowed when another service is being produced (cooling / DHW / pool).
  - B. BUFFER: Heating production is enabled by the temperature probe of the buffer storage tank. Activation of the outlet units for heating is allowed when another service is being produced (cooling / DHW / pool).
  - C. COMBI: Heating production is enabled by the temperature probe of the buffer storage tank. Activation of outlet units for heating is not allowed when another DHW is being produced.
- 3. Used to enable use of the heat pump to produce heat.

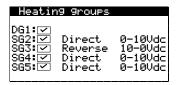

# Heat emission system DG1: Heating floor SG2: Heating floor SG3: Fancoils SG4: Radiators SG5: Heating floor

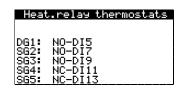

# **Heating units**

- 1. Used to enable the outlet units in heating mode.
- 2. Used to select the modulating valve control logic of the combined outlet units.

**Note:** The modulating valve control logic must be the same in both heating and cooling mode. If it is changed for one service, it will be changed automatically for the other.

# Heat emission system

1. Used to select the type of heat emission system used in each unit. This selection affects the shape of the heating curve used.

**Note:** Different emission systems can be used for heating and cooling in a single outlet unit.

# Heating relay thermostats

- 1. Used to select the type of logic used in each of the digital inputs of the outlet units in heating mode.
  - A. NO: Contact closed to activate the request.
  - B. NC: Contact open to activate the request.
- 2. Shows the connection terminal of each digital input (Dlxx).

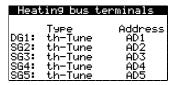

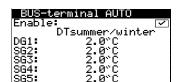

# Interior compensation DG1: 1.0 SG2: . SG3: . SG4: . SG5: .

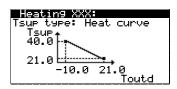

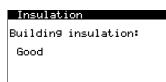

#### **Heating bus terminals**

- Used to enable the use of indoor terminals with data bus communication in heating mode
- Shows the address assigned (ADx) by the controller to the indoor terminal associated to each outlet unit. Bus terminals must be configured with the addresses displayed on this screen.

**Note:** This configuration is associated with the heating and cooling services. If a bus terminal is enabled for a unit for heating, it is automatically enabled for cooling.

## Cooling/heating terminals

- Used to enable automatic switching between WINTER / SUMMER in indoor bus terminals. If this option is enabled, the switch between WINTER / SUMMER programs of the indoor terminals will be carried out automatically based on the room temperature.
- Used to adjust the temperature change differential (DTsw) between the WINTER / SUMMER programs.

**Note:** If the heat pump is in the WINTER program and all indoor terminals with bus connections are changed to the SUMMER program, the heat pump will change automatically to the SUMMER program and vice versa.

**Note:** This configuration is associated with the heating and cooling services. If it is modified for the heating service, it will automatically change for cooling.

#### Indoor offset

- 1. Used to adjust the indoor offset factor for each outlet unit. The indoor offset factor corrects the target outlet temperature based on the indoor temperature.
  - 0: No indoor temperature offset.
  - 0.5: Correction of the outlet temperature equal to half the difference between actual and setpoint temperature.
  - 1: Correction of the outlet temperature equal to the difference between actual and setpoint temperature.
  - 2: Correction of the outlet temperature equal to double the difference between actual and setpoint temperature.

**Note:** This configuration is associated to the heating and cooling services. If it is modified for the heating service, it will automatically change for cooling.

# Heating BT/DG1, SG2, SG3, SG4 and SG5

- 1. Used to select the type of outlet temperature control in heating mode.
  - A. FIXED TEMP: Fixed outlet temperature.
  - B. HEAT. CURVE: Variable outlet temperature based on outdoor temperature.
- 2. Used to configure fixed outlet temperature, or the representative parameters of the heating curve for each of the outlet units.

# Insulation

1. Used to select the building insulation level.

**Note:** The calculation of the target outlet temperatures based on the heating curves of the outlet units is carried out using an attenuated outdoor temperature. The higher the insulation level, the higher the attenuation applied to the outdoor temperature.

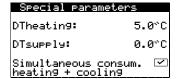

#### Special parameters

- 1. Used to adjust the target temperature difference between the production circuit outlet and inlet in heating mode.
- Used to adjust a temperature difference between the calculated target outlet temperature and the actual outlet temperature of the heating pump. This option is useful in cases where collection must be performed at a different temperature than consumption, or when an intermediate exchanger is installed between production and use.
- 3. Used to enable simultaneous activation of units that request heating and cooling.
  - A. ENABLED: In case of simultaneous heating and cooling requests, all outlet units are enabled equally.
  - B. DISABLED: In case of simultaneous heating and cooling requests, priority is given to the service (heating / cooling) of the lowest number outlet group with an enabled request. Activation of units that do not request the service set as a priority is not allowed. This restriction only affects the outlet units that are enabled for both heating and cooling mode.

**Note:** Simultaneous unit activation is associated with the heating and cooling services. If it is modified for the heating service, it will automatically change for cooling.

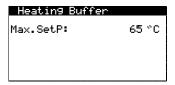

#### **Heating buffer**

1. Allows adjust the maximum settable heating buffer setpoint. This is the setpoint in case of surplus for the SG states.

# 2.5. Configuration of the cooling system

| Installer menu 2/   | 7 Configuration 3   | /7 Services setup 2/5 |
|---------------------|---------------------|-----------------------|
|                     | 1                   |                       |
|                     |                     |                       |
| a.Chan9e lan9ua9e   | b.Sources           | a.Heatin9             |
| b.Configuration     | c.Services setup    | b.Cooling             |
| D. COIII 1901 actor | C. Jei VICES Secur  | Diccorring            |
| c.Information       | d.Auxiliary systems | c.DHW                 |

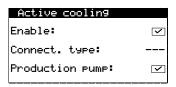

# **Active cooling**

- 1. Used to enable the active cooling service.
- 2. Used to select the type of connection to the active cooling emission system.
  - A. DIRECT: Cooling production is enabled by requests coming from indoor terminals. Enabling the outlet units for active cooling is not allowed when another service is being produced (heating / DHW / pool).
  - B. BUFFER: Active cooling production is enabled by the temperature probe of the buffer storage tank. Enabling the outlet units for active cooling is allowed when another service is being produced (heating / DHW / pool).
- 3. Used to enable use of the production pump for the active cooling service.

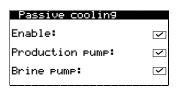

# **Passive cooling**

- 1. Used to enable the passive cooling service.
- 2. Used to enable use of the circulator pump for the passive cooling service.

Used to enable use of the collector circulator pump for the passive cooling service.

**Note:** The passive cooling system is enabled by requests coming from indoor terminals, even in installations with a cooling buffer storage tank.

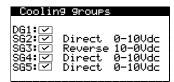

# Cool emission system

| DG1:<br>SG2: | Heatin9 floor |
|--------------|---------------|
|              | Heatin9 floor |
| SG3:         | Fançoils      |
| SG4:<br>SG5: | Radiators     |
| SG5:         | Heatin9 floor |
|              |               |

# Cool.relay thermostats

| DG1:<br>SG2:<br>SG3:<br>SG4:<br>SG5: | NO-DI6<br>NO-DI8   |
|--------------------------------------|--------------------|
| SG3:                                 | NO-DII0            |
| SG4:<br>SG5:                         | NC-DI12<br>NC-DI14 |

# Coolin9 bus terminals

| SG5: th-Tune AD5 |
|------------------|
|------------------|

# BUS-terminal AUTO Enable: DTsummer/winter DG1: 2.0°C SG2: 2.0°C

#### **Cooling units**

- 1. Used to enable the outlet units in cooling mode.
- 2. Used to invert the modulating valve control logic of the combined outlet units.

**Note:** The modulating valve control logic must be the same in both heating and cooling. If it is changed for one service, it will be changed automatically for the other.

#### Cooling emission systems

1. Used to select the type of emission system used in each outlet unit in cooling mode.

**Note:** Different emission systems can be used for heating and cooling in a single outlet unit.

**Note:** In units where an UNDERFLOOR HEATING or RADIATOR emission system is selected and a temperature reading and relative humidity terminal is enabled, the anticondensation protection will activate automatically.

#### Cooling relay thermostats

- 1. Used to select the type of logic used in each of the digital inputs of the outlet units in cooling mode.
  - A. NO: Contact closed to activate the request.
  - B. NC: Contact open to activate the request.
- 2. Shows the connection terminal of each digital input (DIxx).

#### **Cooling bus terminals**

- 1. Used to enable the use of indoor terminals with data bus communication in cooling mode.
- 2. Shows the address assigned (ADx) by the controller to the indoor terminal associated to each outlet unit. Bus terminals must be configured with the addresses displayed on this screen

**NOTE:** This configuration is associated to the heating and cooling services. If a bus terminal is enabled for an outlet unit in a service, it is automatically enabled for the other one.

# Cooling/heating terminals

- Used to enable automatic switching between WINTER / SUMMER programs in indoor bus terminals. If this option is enabled, the switch between WINTER / SUMMER programs of the indoor terminals will be carried out automatically based on the room temperature.
- 2. Used to adjust the temperature change differential (DTsw) between the WINTER / SUMMER programs.

**Note:** If the heat pump is in the WINTER program and all indoor terminals with bus connections are changed to the SUMMER program, the heat pump will change automatically to the SUMMER program and vice versa.

**Note:** This configuration is associated to the heating and cooling services. If it is modified for the heating service, it will automatically change for cooling.

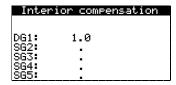

#### Indoor offset

- Used to adjust the indoor offset factor for each outlet unit. The indoor offset factor corrects the target outlet temperature based on the indoor temperature.
  - 0: No indoor temperature offset.
  - 0.5: Correction of the outlet temperature equal to half the difference between actual and setpoint temperature.
  - 1: Correction of the outlet temperature equal to the difference between actual and setpoint temperature.
  - 2: Correction of the outlet temperature equal to double the difference between actual and setpoint temperature.

**Note:** This configuration is associated to the heating and cooling services. If it is modified for the heating service, it will automatically change for cooling.

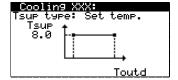

# Cooling BT/DG1, SG2, SG3, SG4 and SG5

- 1. Used to select the type of outlet temperature control in cooling mode.
  - A. FIXED TEMP: Fixed outlet temperature.
  - B. COOL. CURVE: Variable outlet temperature based on outdoor temperature.
- 2. Used to configure the fixed outlet temperature, or the representative parameters of the cooling curve for each outlet unit.

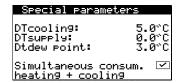

#### **Special parameters**

- 1. Used to adjust the target temperature difference between the production circuit outlet and inlet in cooling mode.
- Used to adjust a temperature difference between the calculated target outlet temperature and the actual outlet of the heating pump. This option is useful in cases where collection must be performed at a different temperature than use, or when an intermediate exchanger is installed between production and use.
- 3. Used to set a minimum production temperature protection in cooling mode based on the dewpoint. This option is only available when outlet units with UNDERFLOOR HEATING or RADIATOR outlet units are enabled for cooling.
- 4. Used to enable simultaneous activation of units that request heating and cooling.
  - A. ENABLED: In case of simultaneous heating and cooling requests, all outlet units are enabled equally. This option is appropriate for installations with independent heating and cooling distribution lines.
  - B. DISABLED: In case of simultaneous heating and cooling requests, the heat pump gives priority to the service of the lowest number of outlet unit with a request. For example, if the outlet unit has a heating request, only the outlet groups that request heating will be enabled. This option is appropriate for installations with the same heating and cooling distribution line.

**Note:** Simultaneous activation is associated to the heating and cooling services. If it is modified for the heating service, it will automatically change for cooling.

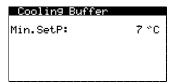

#### Cooling buffer

1. Allows adjust the minimum settable cooling buffer setpoint. This is the setpoint in case of surplus for the SG states.

# 2.6. Configuration of the DHW production service

| Installer menu    | 2/7 | Configuration       | 3/7 | Services setup | 3/6 |
|-------------------|-----|---------------------|-----|----------------|-----|
|                   | ŀ   |                     | ł   |                |     |
| a.Chan9e lan9ua9e |     | b.Sources           |     | b.Cooling      |     |
| b.Configuration   | 1   | c.Services setup    |     | c.DHW          |     |
| c Information     |     | d Auvilianu sustams |     | d Pool         |     |

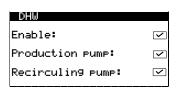

# DHW

- 1. Used to enable the DHW production service.
- 2. Used to enable use of the circulator pump for the DHW service.
- 3. Use to enable the use of a DHW recirculation pump.

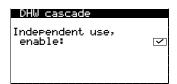

#### **DHW** cascade

1. Allows enable the independent DHW production on each heat pump that is connected in parallel.

**Note:** Enable this configuration, in a heat pump connected in parallel, means that the heat pump manages its aunt tank and not one common for the installation.

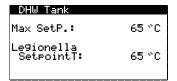

#### **DHW tank**

- 1. Allows adjust the maximum settable DHW tank setpoint. This is the setpoint in case of surplus for the SG states.
- 2. Used to adjust the setpoint temperature in the DHW storage tank for the legionella protection program. Allows adjust the minimum settable cooling buffer setpoint. This is setpoint in case of surplus for the SG states.

# 2.7. Configuration of the pool service

| Installer menu 2/ | 7 Configuration 3/7 | ' Services setup 4/5 |
|-------------------|---------------------|----------------------|
|                   | ļ                   |                      |
| a.Change language | b.Sources           | c.DHW                |
|                   |                     |                      |
| b.Configuration   | c.Services setup    | d.Pool               |
| c Information     | d Auvilianu sustems | e Priorities         |

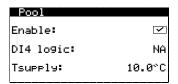

#### Pool

- 1. Used to enable the pool service.
- 2. Used to adjust the target outlet temperature in pool mode. Also used to set the request logic of the pool.
- 3. Used to enable use of the production circulator pump for the pool service.

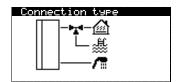

# **Connection type**

1. Used to select whether the pool is connected in parallel to the heating circuit or the DHW circuit (HTR system).

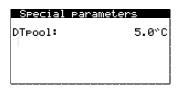

# **Special parameters**

1. Used to adjust the target temperature difference between the production circuit outlet and inlet in pool mode.

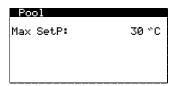

# Pool

1. Allows adjust the maximum settable pool setpoint. This is the setpoint in case of surplus for the SG states.

# 2.8. Configuration of production priorities

| Installe   | er menu  | 2/7 | Configuration       | 3/7 | Services setup     | 5/6 |
|------------|----------|-----|---------------------|-----|--------------------|-----|
|            |          |     |                     | ł   |                    |     |
| a.Change   | lan9ua9e |     | b.Sources           |     | d.Pool             |     |
| b.Configu  | uration  |     | c.Services setup    |     | e.Priorities       |     |
| c. Informa | at.ion   |     | d.Auxiliary systems | ŀ   | f.Special programs |     |

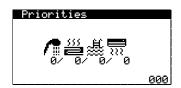

# **Priorities**

1. Allows the response to the different services to be prioritized. Services with the same priority level can be dealt with simultaneously.

# 2.9. Activation of special programs

| Installer menu 2/ | 7 Configuration 3   | /7 Services setup 6/6 |
|-------------------|---------------------|-----------------------|
| a.Change language | b.Sources           | d.Pool                |
| b.Configuration   | c.Services setup    | e.Priorities          |
| c.Information     | d.Auxiliary systems | f.Special programs    |

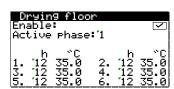

# Floor drying

- 1. Used to enable the floor drying program. This program helps control the mortar drying process using underfloor heating.
- 2. It allows setting a schedule with up to six time periods with different outlet temperatures.

**Note:** After all the stages set in the floor drying program are completed, the heat pump returns to normal operation. If there are requests for the enabled services, the heat pump deals with them.

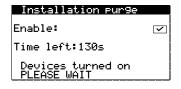

# **Installation bleeding**

1. Used to enable the bleeding program of the installation. This program turns the circulation pumps of the installation on and off to assist the bleeding.

# 2.10. Configuration e-Manager

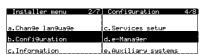

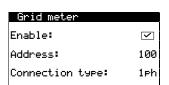

# **Grid** meter

 Used to select the address of the meter in the communication network and the type of installation: single-phase (1 phase) or three-phase (3 phases).

**NOTE:** The default meter address is 100. If you change the meter address on the display, you must also change it physically on the meter as per the manufacturer's instructions in the manual.

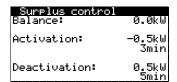

## **Surplus control**

- Used to set the balance for the surplus regulation. The default balance for the surplus regulation is set to zero. This means that when our heat pump is regulating the surplus, it will always try to achieve a zero balance value with the grid (zero consumption and zero injection). As the electricity production and consumption of the heat pump are variable over time, it is possible that this value may fluctuate slightly. It is possible to change the value of the balance for which we want to modulate the consumption of the heat pump.
- Used to adjust the limits for the activation and deactivation of the surplus regulation of the heat pump. A power injection limit and a time for activation as well as a consumption limit and a time for deactivation of the regulation must be set.

**NOTE:** Negative power values refer to flows to the grid (injection). Positive power values refer to flows from the grid (consumption).

# 2.11. Configuration of auxiliary equipment

| Installer menu 2  | /7 Configuration 4/7 | Auxiliary systems 1/5 |
|-------------------|----------------------|-----------------------|
| a.Change language | c.Services setut     | a.Bivalent parameters |
| b.Configuration   | d.Auxiliary systems  | b.DHW elect. heater   |
| c.Information     | e.Remote control     | c.Buffer elct. heater |

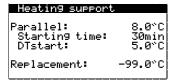

# **Heat support**

- 1. Used to set the outdoor temperature at which simultaneous use of the heat pump and the auxiliary equipment is allowed.
- 2. Used to set a minimum time period and the temperature difference with regard to the outlet target temperature so the auxiliary equipment can be used at the same time. If the outlet temperature remains below the target within a range higher than the starting temperature difference and during at least the established starting time, the use of auxiliary equipment is allowed.
- 3. Used to set the temperature at which the heat pump is replaced by the auxiliary equipment. The compressor cannot be used below the replacement temperature and all services are dealt with by the enabled support equipment.

**Note:** The parallel support parameters only affect the heating and pool services. The replacement temperature affects all services (heating, cooling, DHW and pool).

| Installer menu    | 2/7 | Configuration       | 4/7 | Equipos auxiliares 2/3  |
|-------------------|-----|---------------------|-----|-------------------------|
|                   |     |                     |     |                         |
| a.Change language |     | c.Services setut    |     | a.Bivalent parameters   |
| b.Configuration   |     | d.Auxiliary systems |     | b.Internal elec. heater |
| c.Information     |     | e.Remote control    |     | c.Boiler                |

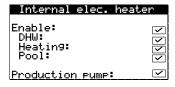

 Used to enable the indoor auxiliary resistor for heating, DHW and/or pool services. In the USER level, its use must be enabled as SUPPORT and/or EMERGENCY for the heating, DHW and/or pool services.

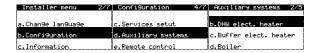

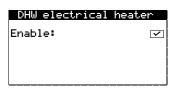

# **DHW** resistor

1. Used to enable the auxiliary electric resistor installed inside the DHW inter-accumulator for SUPPORT, EMERGENCY or for LEGIONELLA PROTECTION programs.

**Note:** In the USER level, it must be enabled as SUPPORT and/or EMERGENCY for the DHW production service.

| Installer menu 2  | Configuration  | n 4/7 Auxili  | lary systems - 3/5 |
|-------------------|----------------|---------------|--------------------|
| a.Change language | c.Services set | ut b.DHW e    | lect. heater       |
| b.Configuration   | d.Auxiliary sy | stems c. Buff | er elect. heater   |
| c.Information     | e.Remote contr | ol d.Boile    | r                  |

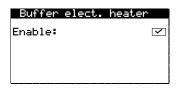

# **Buffer resistor**

1. Used to enable an auxiliary resistor installed inside the heating buffer resistor for SUPPORT or EMERGENCY.

**Note:** In the USER level, it must be enabled as SUPPORT and/or EMERGENCY for the heating service.

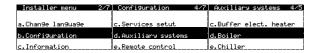

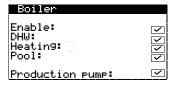

#### Boiler

- 1. Used to enable an auxiliary external boiler for heating, DHW and/or pool services.
- 2. Used to enable / disable the production pump when the services are provided only with the boiler.

**Note:** In the USER level, its use must be enabled as SUPPORT and/or EMERGENCY for the heating, DHW and/or pool services.

**Note:** If it is enabled for DHW, it will also be used for the LEGIONELLA PROTECTION programs.

# 2.12. Configuration of remote control options

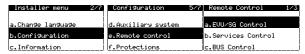

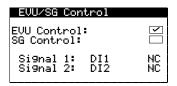

# **EVU/SG** control

- Used to enable the EVU electrical consumption control. The EVU control prevents
  production of energy with the compressor or the auxiliary equipment. Circulator
  pumps, valves and other components can be activated to consume energy from the
  storage systems.
- 2. Used to enable the SG states control. If SG control is enabled, it is not possible to enabled the EVU control and vice versa. Depending on the value of the digital inputs, we distinguish four operating states SG:
  - <u>SG1 [0 0] (Normal status):</u> The heat pump operates normally according to their configuration.
  - -<u>SG2 [0 1] (Reduced tariff):</u> We are in a reduced tariff period, so we will take advantage of the lower price of electricity to change heat pump setpoints and produce more heat and cold.
  - -SG3 [1 0] (Locked status): The heat pump sends a compressor lock signal to the heat pump, but production surpluses can still be used by activating or deactivating the non-critical loads configured.
  - -SG4 [1 1] (Forced status): The heat pump will force the maximum possible consumption in the installation to help balance the grid.

These external signals can be sent by the electric company itself to try to keep the distribution network balanced at any time.

- 3. Used to select the desired digital input for EVU signals or SG signals.
- 4. Used to select the operation logic of the EVU / SG control.
  - a. NO: Closed contact to activate EVU control. SG control is a 0 with open contact.
  - b. NC: Open contact to activate EVU control. SG control is a 1 with open contact.

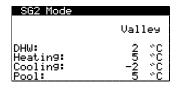

# SG2 Mode

1. Used to adjust the temperature differential for each service on the heat pump setpoints, when the stat SG2 "Reduced tariff" is active.

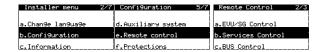

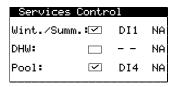

#### **Services control**

- Used to enable remote control of the SUMMER / WINTER program. Also allows select DI1 / DI2 / DI3 as digital input for winter / summer remote control. With SG mode and winter / summer remote control activated, it is not allowed select DHW remote control. Also used to select the program control operation logic.
  - A. NO: Closed contact to select WINTER, open contact to select SUMMER.
  - B. NC: Closed contact to select SUMMER, open contact to select WINTER.
- Used to enable remote control of DHW production. Also allows select DI1 / DI2 / DI3
  as digital input for DHW remote control. With SG mode and DHW remote control
  activated, it is not allowed select winter / summer remote control. Used to select the
  DHW remote control operation logic.
  - A. NO: Closed contact to enable DHW production.
  - B. NC: Open contact to enable DHW production.

**Note:** When DHW production is enabled, it will only start if there is a request according to the parameters established as USER and if there is no higher priority service with a request.

- 3. Used to enable remote control of pool production. Used to select the pool remote control operation logic.
  - A. NO: Closed contact to enable pool production.
  - B. NC: Open contact to enable pool production.

**Note:** When pool production is enabled, it will only start if there is a request according to the parameters established as USER and if there is no higher priority service with a request

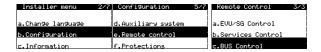

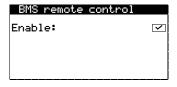

# **BMS** remote control

 Used to enable remote control via BMS or BMS / FBus2 communication ports through ModBus protocol.

**Note:** To access the controller via the BMS or BMS2 ports, they must be configured as MODBUS SLAVE EXTENDED.

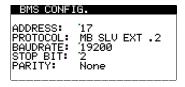

# **BMS** configuration

- 1. Used to assign the address of the BMS port.
- 2. Used to configure the communication parameters via the BMS port.

**Note:** This port can be used to connect several expansion cards for communication that allow remote access to the controller through various protocols.

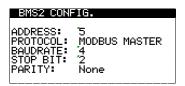

# **BMS2** configuration

- 1. Used to assign the controller BMS2 port address.
- 2. Used to configure the communication parameters via the BMS2 port.

**Note:** This port can be used to connect indoor bus terminals with MODBUS MASTER configuration.

**Note:** This port can be used to access the controller remotely with MODBUS SLAVE EXTENDED configuration.

# CASCADE configuration

Cascade: Master

Number of Slaves: 1 Controler address: 1

#### Configuración cascada

- 1. Used to enable / disable communication between controllers through the plan port.
- 2. Used to select the number of slaves. Maximum 2.
- 3. Used to assign the network address of the controller

**Note:** This port can be used to connect blocks of NETZERO heat pumps with parallel operation.

# 2.13. Protection configuration

| Installer menu    | 2/7 | Configuration    | 6/7 |
|-------------------|-----|------------------|-----|
| a.Chan9e lan9ua9e |     | e.Remote control |     |
| b.Configuration   |     | f.Protections    |     |
| c.Information     |     | 9.Probe conf.    |     |

| Compressor                            | capac                           | ity                                     |
|---------------------------------------|---------------------------------|-----------------------------------------|
| Heating:<br>Cooling:<br>DHW:<br>Pool: | Min<br>'25<br>'25<br>'25<br>'25 | Max<br>100 %<br>100 %<br>100 %<br>100 % |

#### **Limit compressor**

Used to limit the modulation range of the compressor for each production service. This
option is used to adjust the range of thermal power supplied to the production circuit,
absorbed in the source circuit or the electrical consumption of the heat pump.

# Compressor capacity Consumption: 1.5kW Heating: 19.7kW Cooling: 15.5kW DHW: 14.3kW Pool: 18.0kW

# Limit compressor 2

1. Used to limit the heat pump electrical consumption. And for each service, it limits the thermal capacity.

# Pumps capacity Min Max Brine: 30.0 89.1 % Produc.: 30:0 87.4 %

#### Limit pumps

1. Used to limit the modulation range of the source and production circulation pumps. This option is used to adjust the flow of the source and production circuits.

# Brine protection MaximumT: 40.0°C MinimumT: 2.0°C MinimumP: 0.5bar

#### Source protection

- 1. Used to adjust the maximum and minimum temperature of the source circuit. If any of the limit values are reached, the source temperature alarm is activated.
- 2. Used to set the minimum pressure of the source circuit, under which the alarm is triggered.

Danger: The setting of the minimum source temperature is a very important parameter in the start-up of the equipment. A bad configuration of this value can lead to serious equipment damage due to freezing. The minimum source temperature must be at least 5°C higher than the freezing temperature of the fluid used. If you are not sure of the freezing temperature of the fluid used, check it with a refractometer.

# Production protection MinimumT: 4.0°C MinimumP: 0.5bar Anti frost:

## **Production protection**

- 1. Used to adjust the minimum production temperature in cooling mode. If the set temperature is reached, the compressor stops.
- 2. Used to set the minimum pressure of the production circuit, under which the alarm is triggered.
- 3. Used to adjust the anti-freeze protection of the production circuit. If the external temperature drops below 5°C, the circulation of the production circuit pumps is activated. If the temperature drops below 20°C in any part of the production circuit, the heat pump starts up.

**Danger:** The setting of the minimum production temperature is a very important parameter in the start-up of the equipment. A bad configuration of this value can lead to serious equipment damage due to freezing. The minimum production temperature must be at least 5°C higher than the freezing temperature of the fluid used. If you are not sure of the freezing temperature of the fluid used, check it with a refractometer.

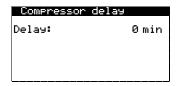

# Compressor delay

1. Used to adjust the duration of the compressor switched on delay.

**Note:** The compressor switched on may experience extra delays due to automatic pre-start checks.

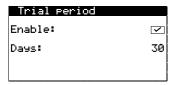

#### Trial period

- 2. Used to enable the trial period. If it is enabled, the heat pump is locked after the established time.
- 3. Used to adjust the duration of the trial period.

Note: The trial period must be disabled to unlock the heat pump.

# 2.14. Probe configuration

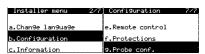

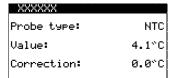

#### xxxxxx

- 1. Display the type of probe installed in each analogue input and their current value.
- 2. Used to enter a correction of the probe readings.

**Note:** There are screens for all temperature and hydraulic pressure probes and for the external temperature probe.

# 2.15. Technical information menu

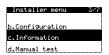

You can find the same user menu information screens (see point 1.15) as well as those shown below:

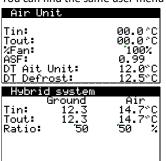

#### **Hybrid / Heat Unit System**

In hybrid source systems (geothermal-aerothermal), it displays the inlet and return temperatures and the percentage of energy absorption in each source system. It also displays the air-antifreeze temperature difference, the aerothermal operation factor (ASF) and the estimated setpoint for the defrost program to start up.

In exclusively aerothermal source systems, it only displays aerothermal information.

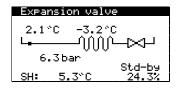

# **Expansion valve**

This displays the current parameters of evaporator operation and the expansion valve.

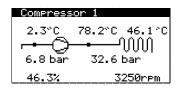

#### Compressor 1

This shows the parameters of compressor and condenser operation.

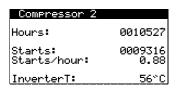

# Compressor 2

This displays the registry of compressor hours of operation, number of start-ups and start-up/hour ratios.

It also shows the current temperature of the compressor inverter.

| AI V | alues |       |      |
|------|-------|-------|------|
| AII: | 16.3  | AI8:  | 29.8 |
| AI2: | 9.0   | AI9:  | 1.4  |
| AI3: | 20.0  | AI10: | 26.5 |
| AI4: | 11.4  | AI11: | 19.9 |
| AI5: | 14.6  | AI12: | 19.5 |
| AI6: | 1.1   | AI13: | 23.8 |
| AI7: | 30.8  | ÄĪ14: | 27.3 |

# **AI Values**

This shows the current measured value at all analog inputs.

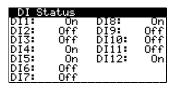

#### **DI Status**

This shows the current status of all digital inputs.

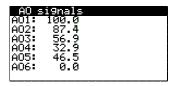

# **AO Signals**

This shows the current status of all analog outputs.

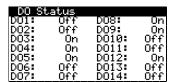

# **DO Signals**

This shows the current status of all digital outputs.

# 2.16. Manual activation of components

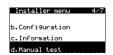

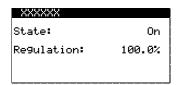

#### **XXXXXX**

- 1. Used to activate the various components controlled by the heat pump manually, both internal and external.
- 2. For components with modulating control, used to adjust different regulation values manually.

# 2.17. Alarm log

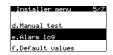

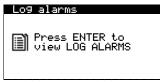

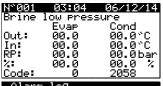

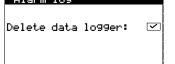

# Alarm log

The heat pump stores the information from the last 50 alarms. From this screen, press to access the alarm log.

# Alarm log

1. Used to delete the alarm history log.

# 2.18. Default values

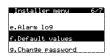

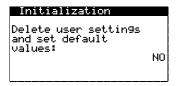

# Initialization

1. Used to delete the settings in the USER and INSTALLER menus and restore default factory settings.

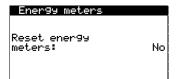

# **Delete counters**

1. Used to delete the energy counter history log.

# Initialization Delete user settin9s and set default values: NO

# **Configure inverter**

1. Used to configure the compressor inverter. Performed automatically after starting the configuration.

Note: This option is only available for heat pumps with Danfoss compressors.

# 2.19. Change password

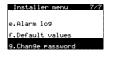

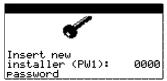

# New password

1. Used to change the password to access the INSTALLER menu (PW1).

# 3. Technical specifications NETZERO BW | NETZERO CW

# 3.1. Component location

| No. | Description                            | No. | Description                      |
|-----|----------------------------------------|-----|----------------------------------|
| 1   | Production outlet                      | 28  | Passive cooling source valve     |
| 2   | Production return                      | 29  | Compressor suction temp. probe   |
| 3   | Source outlet                          | 30  | Compressor discharge temp. probe |
| 4   | Source inlet                           | 31  | Source outlet temp. probe        |
| 5   | DHW inter-accumulator outlet           | 32  | Source inlet temp. probe         |
| 6   | DHW inter-accumulator inlet            | 33  | Production outlet temp. probe    |
| 7   | Evaporator (direct cycle)              | 34  | Production inlet temp. probe     |
| 8   | Condenser (direct cycle)               | 35  | Suction pressure transducer      |
| 9   | HTR system exchanger                   | 36  | Discharge pressure transducer    |
| 10  | Passive cooling / defrosting exchanger | 37  | Source pressure transducer       |
| 11  | Compressor                             | 38  | Production pressure transducer   |
| 12  | Electronic expansion valve             | 39  | Discharge mini- pressure switch  |
| 13  | Filter dryer                           | 40  | Service outlet                   |
| 14  | Cycle inversion valve                  | 41  | Cooling outlet inverter          |
| 15  | Production circulator pump             | 42  | Cooling inlet inverter           |
| 16  | Source circulator pump                 | 43  | Outlet resistor                  |
| 17  | HTR circulator pump                    | 44  | Safety thermostat                |
| 18  | Source expansion vessel                | 45  | Electrical panel                 |
| 19  | Production expansion vessel            | 46  | Tap water inlet                  |
| 20  | Source safety valve                    | 47  | DHW outlet                       |
| 21  | Production safety valve                | 48  | DHW Recirculation                |
| 22  | HTR system retention valve             | 49  | DHW storage tank                 |
| 23  | Source drain valve                     | 50  | DHW coil                         |
| 24  | Production discharge valve             | 51  | Manual trap                      |
| 25  | HTR system discharge valve             | 52  | Storage tank drain valve         |
| 26  | DHW valve                              | 53  | DHW temperature probe            |
| 27  | Passive cooling production valve       |     |                                  |

#### **NETZERO BW H B**

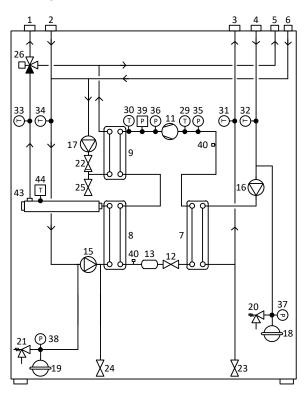

#### **NETZERO BW P B**

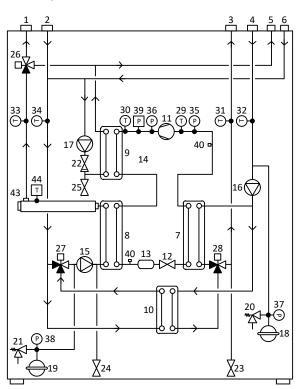

# **NETZERO BW R B**

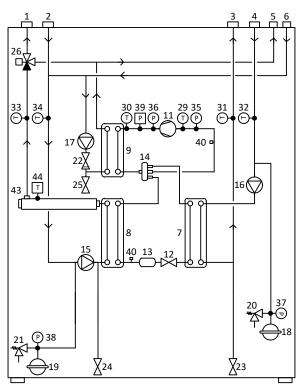

# **NETZERO BW B B**

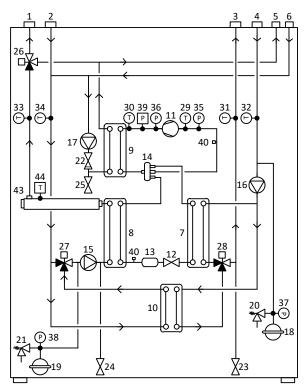

# **NETZERO BW**

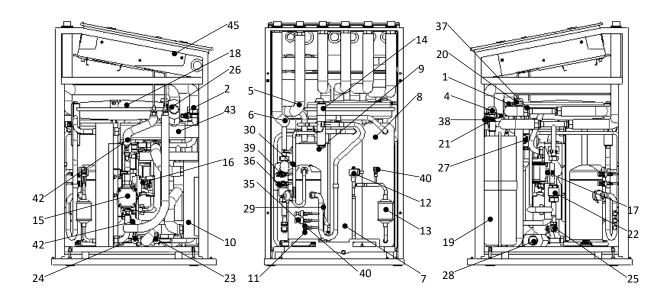

# **NETZERO CW H B**

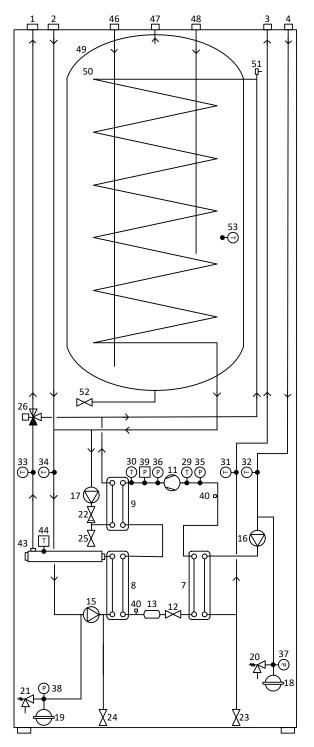

# **NETZERO CW P B**

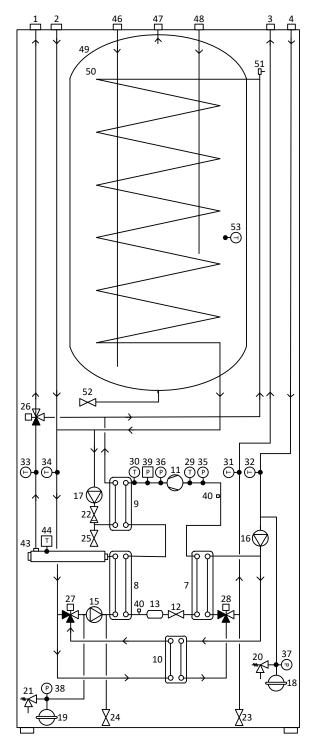

# **NETZERO CW R B**

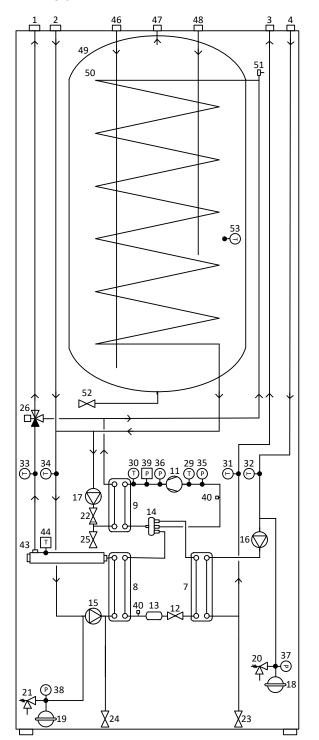

# **NETZERO CW B B**

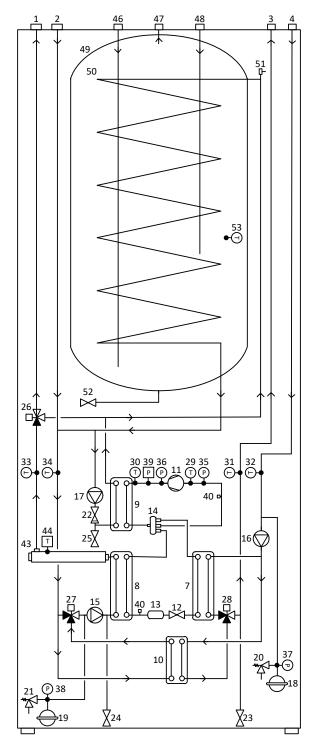

# **NETZERO CW**

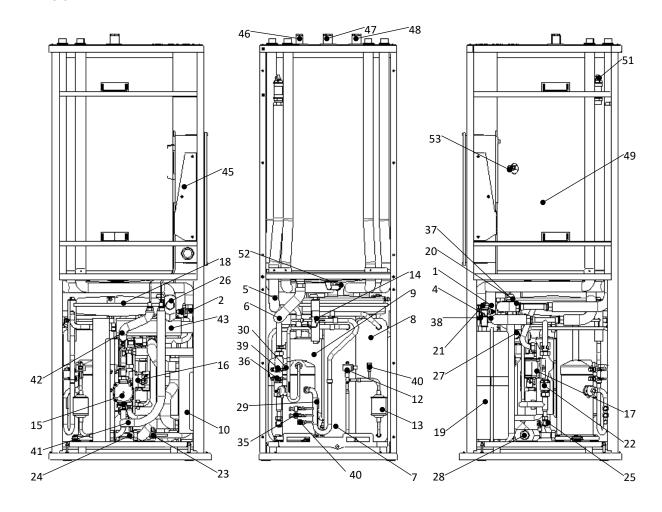

# NETZERO

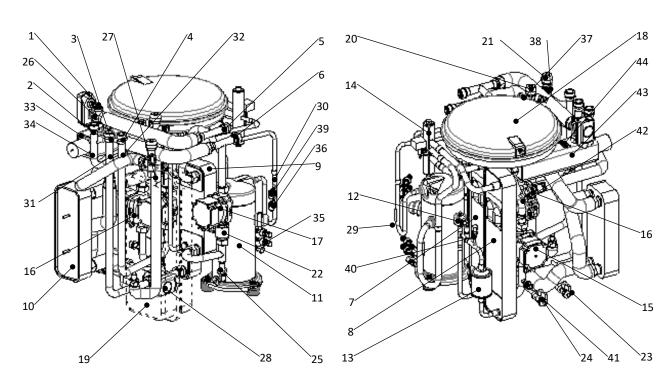

# 3.2. Power circuit diagram

# **NETZERO 9 kW**

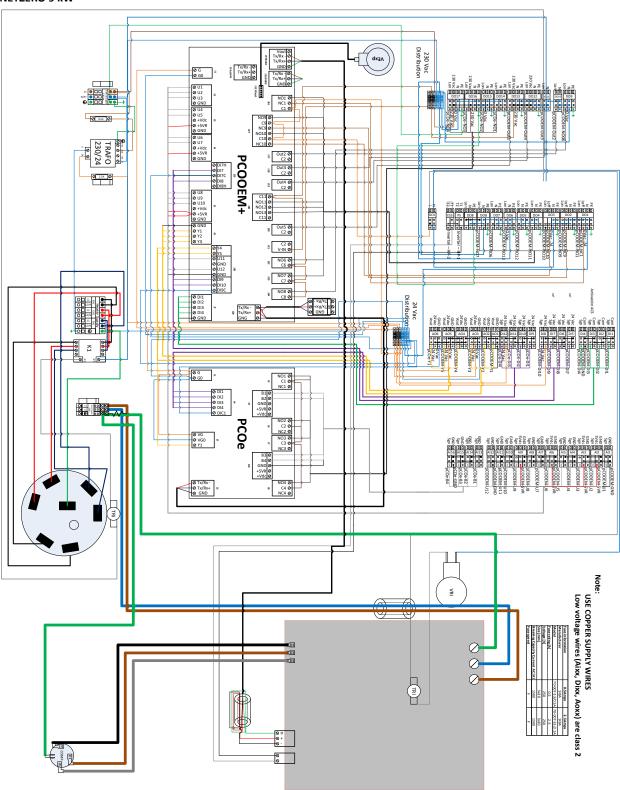

#### NETZERO 12 and 22 kW

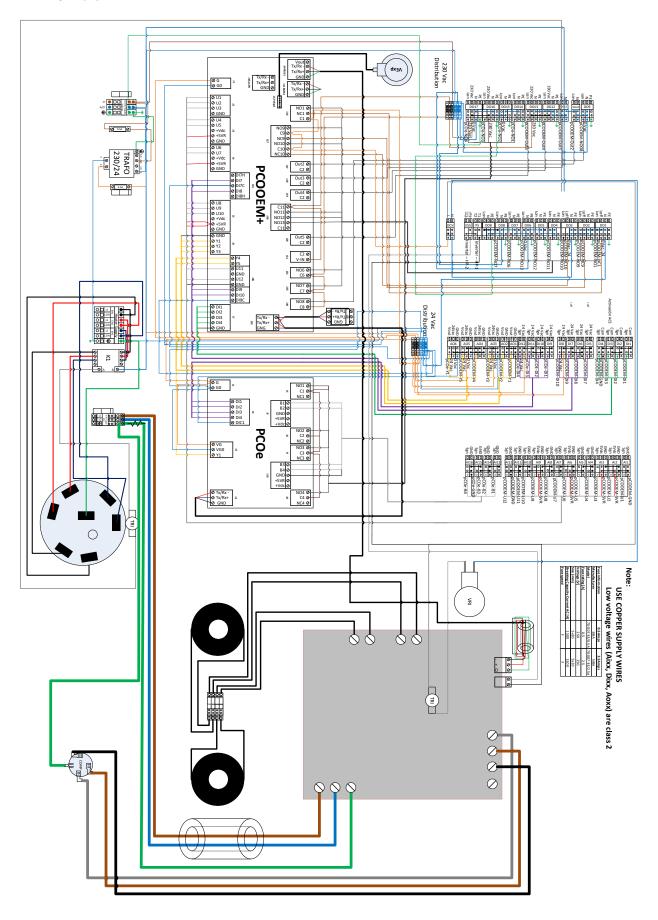

# 3.3. Electrical connection tables

| ANALOGUE INPUTS     |                     |                   |                                   |  |  |
|---------------------|---------------------|-------------------|-----------------------------------|--|--|
| CON                 | NNECTIONS           | DESCRIPTION       |                                   |  |  |
| Connection terminal | Controller terminal | Туре              | Signal                            |  |  |
| Block I / AI1       | pCOOEM+/J2/U1       | NTC 10K 25°C      | Compressor suction temperature    |  |  |
| Block I / AI2       | pCOOEM+ / J2 / U2   | Radiometer 0-5Vdc | Compressor suction pressure       |  |  |
| Block I / AI3       | pCOOEM+ / J2 / U3   | Radiometer 0-5Vdc | Compressor discharge pressure     |  |  |
| Block I / AI4       | pCOOEM+ / J3 / U4   | NTC 10K 25°C      | Source outlet temperature         |  |  |
| Block I / AI5       | pCOOEM+ / J3 / U5   | NTC 10K 25°C      | Source inlet temperature          |  |  |
| Block I / AI6       | pCOOEM+ / J4 / U6   | Radiometer 0-5Vdc | Source circuit pressure           |  |  |
| Block I / AI7       | pCOOEM+ / J4 / U7   | NTC 10K 25°C      | Production outlet temperature     |  |  |
| Block I / AI8       | pCOOEM+ / J5 / U8   | NTC 10K 25°C      | Production inlet temperature      |  |  |
| Block I / AI9       | pCOOEM+ / J5 / U9   | Radiometer 0-5Vdc | Production circuit pressure       |  |  |
| Block I / AI10      | pCOOEM+ / J5 / U10  | NTC 10K 25°C      | DHW inter-accumulator temperature |  |  |
| Block I / AI11      | pCOOEM+ / J26 / U11 | NTC 50K 25°C      | Compressor discharge temperature  |  |  |
| Block I / Al12      | pCOOEM+ / J26 / U12 | NTC 10K 25°C      | Mixture group 2 temperature       |  |  |
| Block I / AI13      | pCOe / J9 / B1      | NTC 10K 25°C      | Mixture group 3 temperature       |  |  |
| Block I / AI14      | pCOe / J9 / B1      | NTC 10K 25°C      | Mixture group 4 temperature       |  |  |
| Block I / AI15      | pCOe / J10 / B3     | NTC 10K 25°C      | Heating buffer temperature        |  |  |
| Block I / Al16      | pCOe / J10 / B4     | NTC 10K 25°C      | Cooling buffer temperature        |  |  |

| DIGITAL INPUTS      |                      |                   |                                |  |  |
|---------------------|----------------------|-------------------|--------------------------------|--|--|
| CON                 | INECTIONS            | DESCRIPTION       |                                |  |  |
| Connection terminal | Controller terminal  | Туре              | Signal                         |  |  |
| Block II / DI1      | pCOOEM+/J7/DI1       | Voltage-free (0V) | EVU / SG / WINTER-SUMMER / DHW |  |  |
| Block II / DI2      | pCOOEM+ / J7 / DI2   | Voltage-free (0V) | EVU / SG / WINTER-SUMMER / DHW |  |  |
| Block II / DI3      | pCOOEM+ / J7 / DI3   | Voltage-free (0V) | EVU / SG / WINTER-SUMMER / DHW |  |  |
| Block II / DI4      | pCOOEM+ / J7 / DI4   | Voltage-free (0V) | Pool production                |  |  |
| Block II / DI5      | pCOOEM+ / J25 / DI7  | 24Vdc / 24Vac     | DG1 heating request            |  |  |
| Block II / DI6      | pCOOEM+ / J25 / DI8  | 24Vdc / 24Vac     | DG1 cooling request            |  |  |
| Block II / DI7      | pCOOEM+ / J26 / DI9  | 24Vdc / 24Vac     | SG2 heating request            |  |  |
| Block II / DI8      | pCOOEM+ / J26 / DI10 | 24Vdc / 24Vac     | SG2 cooling request            |  |  |
| Block II / DI9      | pCOe / J4 / DI1      | 24Vdc / 24Vac     | SG3 heating request            |  |  |
| Block II / DI10     | pCOe / J4 / DI2      | 24Vdc / 24Vac     | SG3 cooling request            |  |  |
| Block II / DI11     | pCOe / J4 / DI3      | 24Vdc / 24Vac     | SG4 heating request            |  |  |
| Block II / DI12     | pCOe / J4 / DI4      | 24Vdc / 24Vac     | SG4 cooling request            |  |  |

| ANALOGUE OUTPUTS        |                     |             |                               |  |  |
|-------------------------|---------------------|-------------|-------------------------------|--|--|
| CONNECTIONS DESCRIPTION |                     |             |                               |  |  |
| Connection terminal     | Controller terminal | Type Signal |                               |  |  |
| Block II / AO1          | pCOOEM+/J6/Y1       | PWM         | Source pump adjustment        |  |  |
| Block II / AO2          | pCOOEM+ / J6 / Y2   | PWM         | Production pump adjustment    |  |  |
| Block II / AO3          | pCOOEM+ / J6 / Y3   | 0-10Vdc     | Regulation of mixture group 2 |  |  |
| Block II / AO4          | pCOOEM+ / J26 / Y4  | 0-10Vdc     | Regulation of mixture group 3 |  |  |
| Block II / AO5          | pCOOEM+ / J26 / Y5  | 0-10Vdc     | Regulation of mixture group 4 |  |  |
| Block II / AO6          | pCOe / J2 / Y1      | 0-10Vdc     | Ground-water valve regulation |  |  |

| DIGITAL OUTPUTS     |                               |                            |                                                     |  |  |
|---------------------|-------------------------------|----------------------------|-----------------------------------------------------|--|--|
| CON                 | INECTIONS                     | DESCRIPTION                |                                                     |  |  |
| Connection terminal | Controller terminal           | Туре                       | Signal                                              |  |  |
| Block III / DO1     | pCOOEM+/J16/NO1-NC1           | Activation 24Vac / 1A max  | Passive cooling production                          |  |  |
| Block III / DO2     | pCOOEM+ / J27 / NO9-NC9       | Activation 24Vac / 2A max  | Pool production                                     |  |  |
| Block III / DO3     | pCOOEM+ / J27 / NO10-<br>NC10 | Activation 24Vac / 2A max  | DHW production                                      |  |  |
| Block III / DO4     | pCOOEM+ / J28 / NO11          | Activation 230Vac / 2A max | DHW Recirculation                                   |  |  |
| Block III / DO5     | pCOOEM+ / J28 / NO12          | Activation 230Vac / 2A max | DG1 group production                                |  |  |
| Block III / DO6     | pCOOEM+ / J28 / NO13          | Activation 230Vac / 2A max | SG2 group production                                |  |  |
| Block III / DO7     | pCOOEM+ / J22 / NO6           | Activation 230Vac / 2A max | HTR system production                               |  |  |
| Block III / DO8     | pCOOEM+ / J23 / NO7           | Activation 230Vac / 2A max | Compressor + circulator activation                  |  |  |
| Block III / DO9     | pCOOEM+ / J24 / NO8           | Activation 230Vac / 2A max | Alarm signal                                        |  |  |
| Block IV / DO10     | pCOOEM+ / J17 / Out2          | Activation 230Vac / 1A max | Buffer storage tank resistor /<br>Internal resistor |  |  |
| Block IV / DO11     | pCOOEM+ / J18 / Out3          | Activation 230Vac / 2A max | DHW inter-accumulator resistor                      |  |  |
| Block IV / DO12     | pCOOEM+ / J19 / Out4          | Activation 230Vac / 2A max | Heating / cooling consumption                       |  |  |
| Block IV / DO13     | pCOOEM+ / J20 / Out5          | Activation 230Vac / 2A max | Active cooling production                           |  |  |
| Block IV / DO14     | pCOe / J5 / NO1               | Activation 230Vac / 2A max | SG3 group production                                |  |  |
| Block IV / DO15     | pCOe / J6 / NO2               | Activation 230Vac / 2A max | SG4 group production                                |  |  |
| Block IV / DO16     | pCOe / J7 / NO3NC3            | Activation 230Vac / 2A max | Air source                                          |  |  |
| Block IV / DO17     | pCOe / J8 / NC3               | Activation 230Vac / 2A max | Geothermal source                                   |  |  |

| PROTECTIONS             |                     |               |                        |  |  |
|-------------------------|---------------------|---------------|------------------------|--|--|
| CONNECTIONS DESCRIPTION |                     |               |                        |  |  |
| Connection terminal     | Controller terminal | Type Signal   |                        |  |  |
| Block III / PS          | Inverter / 3        | Safety switch | High pressure switch   |  |  |
| Block III / ESS         | Inverter / 4        | Safety switch | External safety switch |  |  |

| COMMUNICATIONS |                                       |                   |                                  |  |
|----------------|---------------------------------------|-------------------|----------------------------------|--|
|                | CONNECTIONS                           | DI                | ESCRIPTION                       |  |
| Serial port    | Controller terminal                   | Туре              | Signal                           |  |
| pLAN           | pCOOEM+ / J15 Phone connector         | RJ11              | Controller screen                |  |
| PLAN           | pCOOEM+ / J14 Plug-in connector       | RS485 Modbus RTU  | Controller network connector     |  |
| FBus           | pCOOEM+ / J9                          | RS485 ModBus RTU  | Compressor inverter              |  |
|                |                                       |                   | Outdoor bus terminals            |  |
| FBus2          | pCOOEM+ / J29                         | RS485 ModBus RTU  | Expansion module pCOe            |  |
|                |                                       |                   | Outside temperature probe        |  |
| BMS Card       | pCOOEM+ / J13                         | RS485 ModBus RTU  | Connector for remote access      |  |
| BIVIS Card     | peddelwi+ / J13                       | K3483 WOUBUS KTO  | communication cards              |  |
| BMS2           | pCOOEM+/J11                           | RS485 ModBus RTU  | Remote access through bus        |  |
| BIVI32         | peooliwi+/jiii                        | K3463 WIOUBUS KTO | Remote outside temperature probe |  |
| Expansion      | Expansion pCOOEM+ / J12 Stepper motor |                   | Unipolar valve control           |  |
| valve          | peoolivit / J12                       | Stepper motor     | Onipolal valve control           |  |

# 3.4. Operation map

# NETZERO 9 kW / NETZERO 12 kW / NETZERO 22 kW

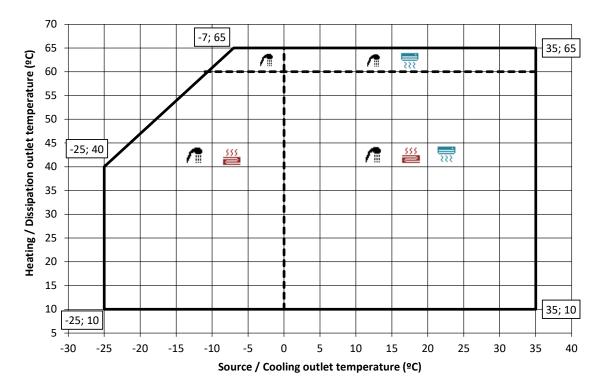

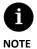

• Maximum speed of compressor is not able in all the areas of the operation map.

## 3.5. Operation curves

#### **NETZERO 1-9**

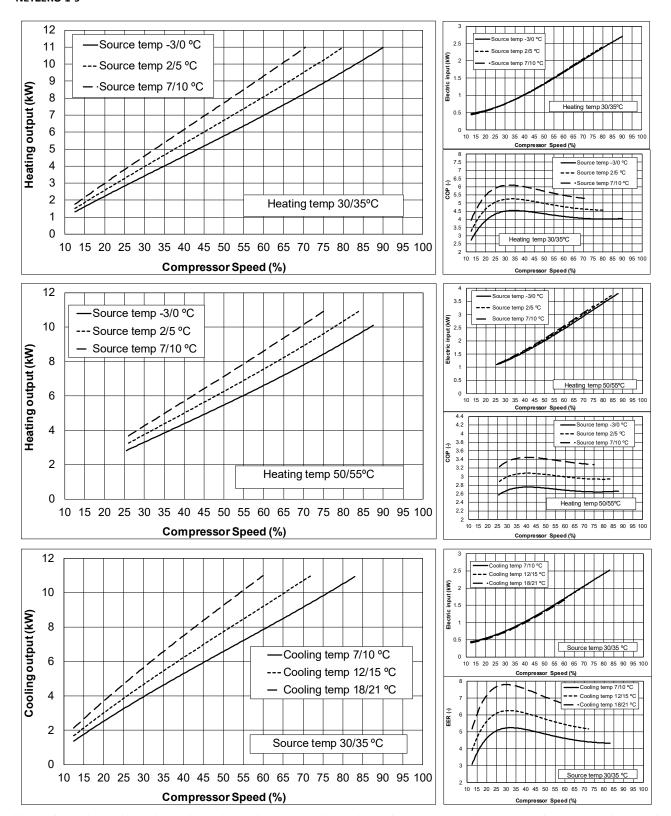

#### **NETZERO 3-12**

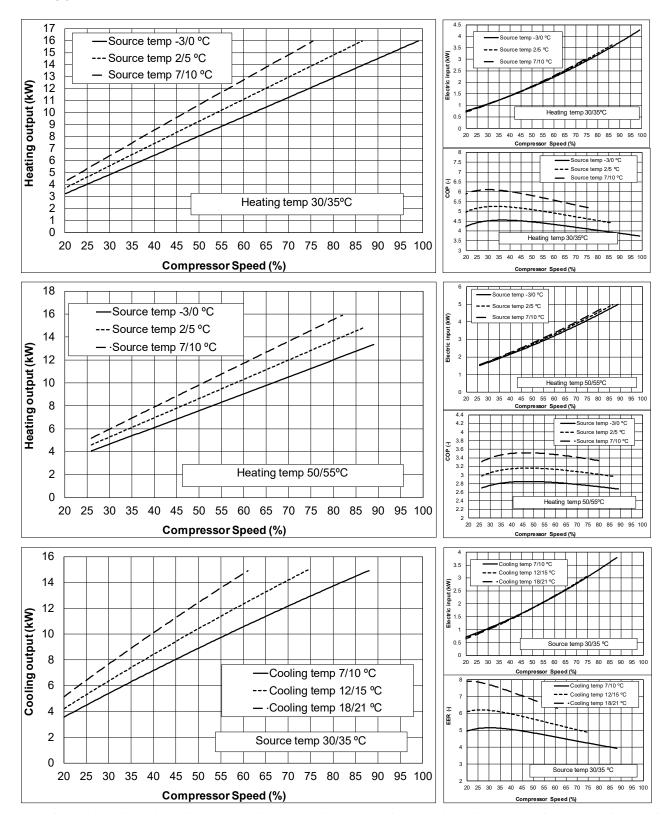

#### **NETZERO 5-22**

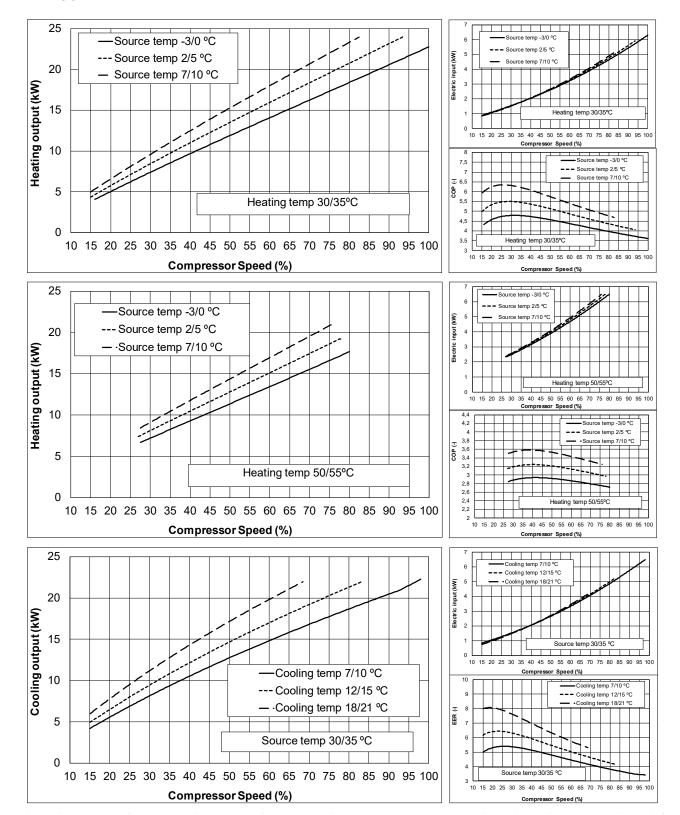

# NETZERO BW P / NETZERO BW B / NETZERO CW P / NETZERO CW B

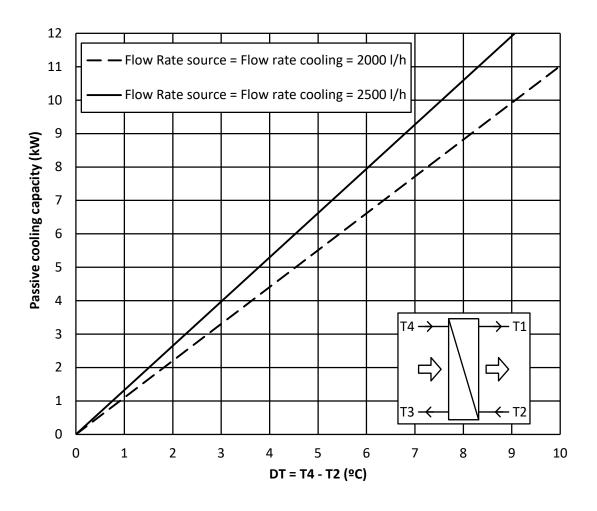

## 3.6. Load losses

## NETZERO 9 kW 2 BW/CW H/P

#### Pressure drop (kPa) — — Evaporator --- Free cooling 250 500 750 1000 1250 1500 1750 2000 2250 2500 2750 3000 Flow rate (I/h)

# NETZERO 9 kW 2 BW/CW R/B

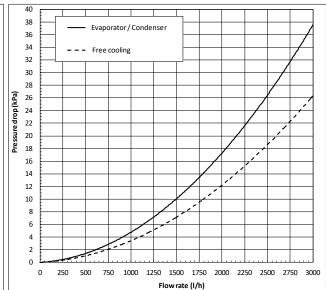

### NETZERO 12 kW 2 BW/CW H/P

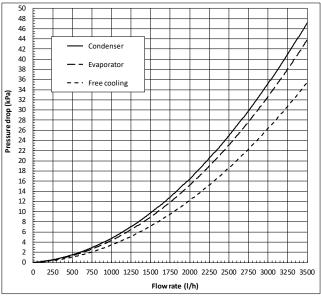

#### **NETZERO 12 kW 2 BW/CW R/B**

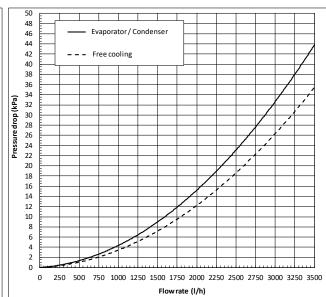

## NETZERO 22 kW 2 BW/CW H/P

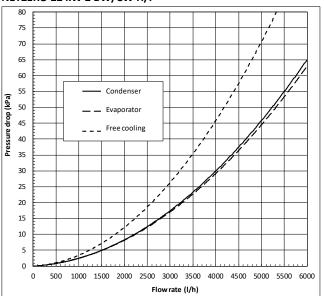

## NETZERO 22 kW 2 BW/CW R/B

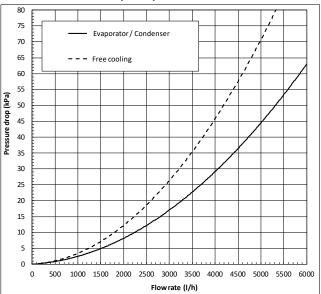

# 3.7. Source circulation pump

## **NETZERO 9 kW**

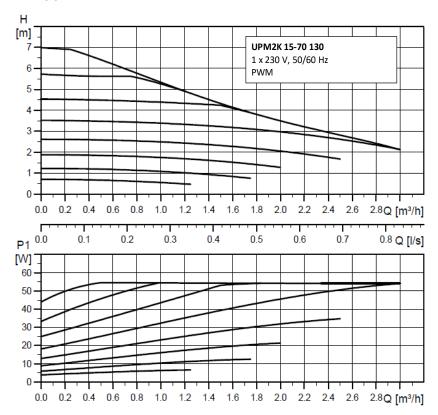

#### **NETZERO 12 kW**

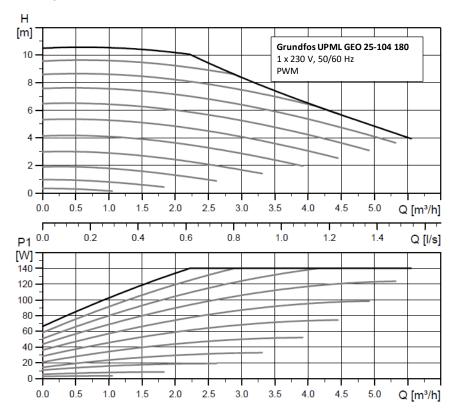

# **NETZERO 22 kW**

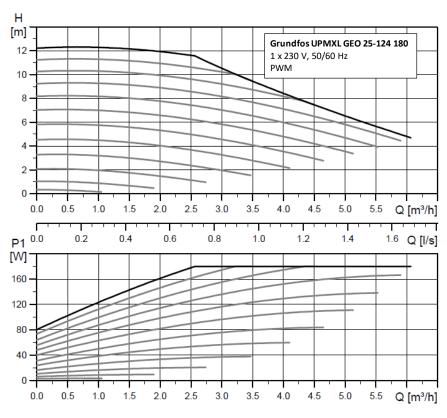

# 3.8. Production circulator pumps

# Main circulator pump NETZERO 9 kW

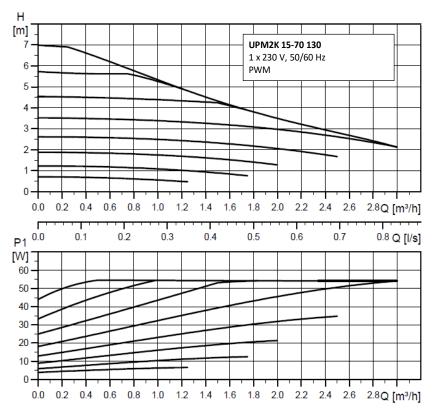

## Main circulator pump NETZERO 12 kW

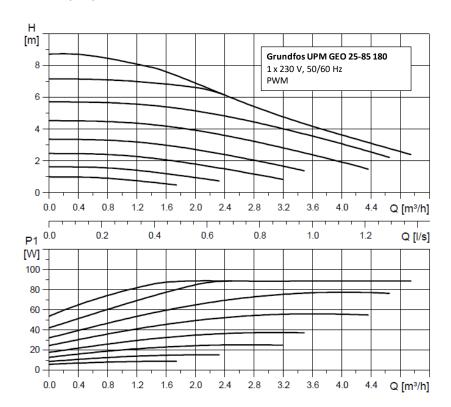

# Main circulator pump NETZERO 22 kW

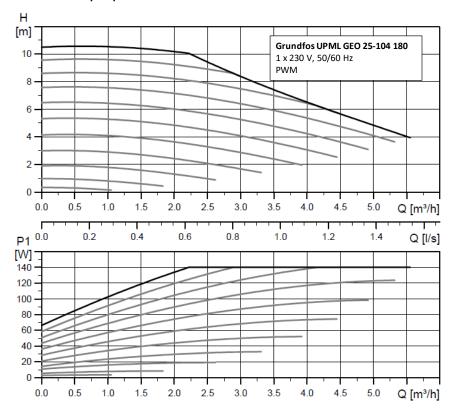

# HTR system circulator pump

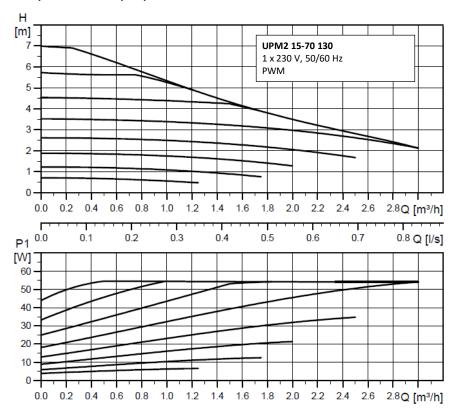

## 3.9. Technical data table

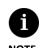

- In the technical data tables you will find a series of numbers in superscript format, the meaning of which is explained below:
  - 1. Replacing or combining the geothermal collector with one or more NETZERO AU aerothermal units. Refer to the NETZERO AU aerothermal units manual for more detailed information.
  - 2. In compliance with EN 14511. this includes the consumption of the circulation pumps and the compressor driver. Brine thermal gap ( $\Delta T = 3 \, ^{\circ}C$ ) and production thermal gap ( $\Delta T = 5 \, ^{\circ}C$ ).
  - 3. Pending certification
  - 4. Considering a heat ramp of 20°C to 50°C in absence of consumption.
  - Considering support provided by the emergency electrical resistor or the HTR system. Maximum
     DHW temperature with the HTR system can be limited by the compressor discharge
     temperature.
  - 6. In compliance with EN 12102, this includes the acoustic insulation kit of the compressor.
  - 7. Start-up intensity depends on the operating conditions of the hydraulic circuits.
  - 8. The admissible voltage range for proper operation of the heat pump is ±10%.
  - Maximum consumption can vary significantly according to working conditions, or if the compressor's range of operation is restricted. Refer to the technical service manual for more detailed information.
  - 10. The installation must be carried out in such a way as to guarantee the nominal flow rates, which will be calculated for the maximum powers with a temperature differential of 5°C. On the other hand, to ensure correct compressor start-up, the installation must guarantee a flow rate greater than that resulting from the formula:

 $Q \ge 1.2 \text{ x P}_{ref}$ , where:

- i. Q= flow in litres per minute.
- ii. P<sub>ref</sub> = cooling power at 25% of compressor, see operating curve graphs.
- 11. Only for NETZERO CW

| Specification N           | ETZERO 9 kW                                                                      | Units  | Heating only                                                | Passive cooling  | Reversible                   | Reversible<br>and<br>passive<br>cooling |  |
|---------------------------|----------------------------------------------------------------------------------|--------|-------------------------------------------------------------|------------------|------------------------------|-----------------------------------------|--|
|                           | Place of installation                                                            | -      | Indoors                                                     |                  |                              |                                         |  |
|                           | Type of brine system                                                             | -      | Geothermal                                                  |                  |                              |                                         |  |
| A                         | Heating                                                                          | -      | ✓                                                           | ✓                | ✓                            | ✓                                       |  |
| Application               | HTR - High temperature recovery system                                           | -      | ✓                                                           | ✓                | ✓                            | ✓                                       |  |
|                           | Integrated active cooling                                                        | -      |                                                             |                  | ✓                            | ✓                                       |  |
|                           | Integrated Free cooling                                                          | -      |                                                             | ✓                |                              | ✓                                       |  |
| Compressor modulation %   |                                                                                  |        |                                                             | 12.5             | - 100                        |                                         |  |
| Performance               | Heating power <sup>2</sup> , B0W35 <sup>10</sup>                                 | kW     |                                                             | 1.3              | - 11                         |                                         |  |
|                           | COP <sub>max</sub> <sup>2</sup> / Heating power <sup>2</sup> BOW35 <sup>10</sup> | - / kW |                                                             | 4.5 /            | 4.1                          |                                         |  |
|                           | Active cooling power <sup>2</sup> , B35W7 <sup>10</sup>                          | kW     |                                                             |                  | 1.4                          | - 11                                    |  |
|                           | EER <sup>2</sup> / Active cooling power <sup>2</sup> B35W7 <sup>10</sup>         | - / kW |                                                             |                  | 5.2                          | / 4.6                                   |  |
|                           | Maximum DHW temperature without backup <sup>11</sup>                             | °C     |                                                             | 6                | 3                            |                                         |  |
|                           | Maximum DHW temperature with backup <sup>5,11</sup>                              | °C     |                                                             | 7                | 0                            |                                         |  |
|                           | Sound power level <sup>6</sup>                                                   | dBA    | 33 - 44                                                     |                  |                              |                                         |  |
|                           | Energy label / n <sub>s</sub> average climate                                    |        |                                                             | A+++ /           | 190%                         |                                         |  |
|                           | Heating temperatures / Maximum setpoint                                          | °C     | · · · · · · · · · · · · · · · · · · ·                       |                  |                              |                                         |  |
|                           | Cooling temperatures / Min. setpoint                                             | °C     | -20 – 35 / -15                                              |                  |                              | 35 / 2                                  |  |
|                           | Brine heating temperatures                                                       | °C     | -25 - +35                                                   |                  |                              |                                         |  |
| Operation                 | Dissipation cooling temperatures                                                 | °C     | 10 - 60                                                     |                  |                              |                                         |  |
| limits                    | Min./max. refrigerant circuit pressure                                           | bar    | 2 / 45                                                      |                  |                              |                                         |  |
|                           | Production circuit pressure / pre-charge                                         | bar    | 0.5 - 3 / 1.5                                               |                  |                              |                                         |  |
|                           | Brine circuit pressure / pre-charge                                              | bar    | 0.5 - 3 / 0.7                                               |                  |                              |                                         |  |
|                           | Maximum ACS storage tank pressure <sup>11</sup>                                  | bar    | 8                                                           |                  |                              |                                         |  |
|                           | Refrigerant type / GWP                                                           |        | R410A / 2088                                                |                  |                              |                                         |  |
| Working<br>fluids         | Charge / T CO <sub>2</sub> eq                                                    | Kg/ton | 0,8 / 1,67 (without HTR)<br>0,85 / 1,77 (with HTR) 1 / 2,09 |                  | 2,09                         |                                         |  |
| -                         | Compressor oil type / charge                                                     | kg     |                                                             | POE /            | 0,74                         |                                         |  |
|                           | 1/N/PE 230 V / 50-60 Hz <sup>8</sup>                                             | -      |                                                             | ✓                |                              |                                         |  |
| Electrical                | Maximum recommended external protection <sup>9</sup>                             | Α      |                                                             | C1               | 6A                           |                                         |  |
| control data              | Primary transformer circuit fuse                                                 | Α      |                                                             | 0.               | .5                           |                                         |  |
|                           | Secondary transformer circuit fuse                                               | Α      |                                                             | 2.               | .5                           |                                         |  |
|                           | 1/N/PE 230 V / 50-60 Hz <sup>8</sup>                                             | -      |                                                             | ✓                |                              |                                         |  |
| Heat pump                 | Maximum recommended external protection <sup>9</sup>                             | Α      | C25A                                                        |                  |                              |                                         |  |
| electrical                | Maximum consumption <sup>2</sup> , B0W35                                         | kW/A   |                                                             | 2.7/             | 11.8                         |                                         |  |
| data:                     | Maximum consumption <sup>2</sup> , B0W55                                         | kW/A   |                                                             | 3.8/             | 16.5                         |                                         |  |
| Single phase              | Start-up intensity minimum/maximum <sup>7</sup>                                  | Α      |                                                             | 2.8/             | /5.8                         |                                         |  |
|                           | Correction of cosine φ                                                           | -      |                                                             | 0.9              | 6-1                          |                                         |  |
|                           | Connection option 1/N/PE 230Vac / 50-60 Hz <sup>8</sup>                          | -      |                                                             |                  | ✓                            |                                         |  |
| Electrical                | Number of elements                                                               | -      |                                                             | 1/2              | 2/3                          |                                         |  |
| integrated                | External protection recommended 1 / 2 / 3                                        | Α      |                                                             | C10A / C1        |                              |                                         |  |
| resistance<br>backup data | Max. consumption 1 / 2 / 3                                                       | kW     |                                                             | 1.3 / 2          | 2.7/ 4                       |                                         |  |
| packup data               | Max. consumption 1 / 2 / 3                                                       | Α      |                                                             | 6.3/12.          |                              |                                         |  |
| Dimensions                | Height x width x depth                                                           | mm     |                                                             | ETZERO BW:       | 1060x600x710<br>1845x600x720 |                                         |  |
| and weight                | Empty weight (without assembly)                                                  | kg     | B: 184<br>C: 245                                            | B: 192<br>C: 253 | B: 184<br>C: 245             | B: 192<br>C: 253                        |  |

| Specification N                                                                                                    | ETZERO 12 kW                                                                     | Units  | Heating only                  | Passive<br>cooling<br>and<br>heating | Reversible                   | Reversible<br>and<br>passive<br>cooling |  |
|----------------------------------------------------------------------------------------------------|----------------------------------------------------------------------------------|--------|-------------------------------|--------------------------------------|------------------------------|-----------------------------------------|--|
|                                                                                                    | Place of installation                                                            | -      |                               | Indo                                 | oors                         |                                         |  |
|                                                                                                    | Type of brine system                                                             | -      |                               | Geoth                                | ermal                        |                                         |  |
| Application                                                                                                    | Heating                                                                          | -      | ✓                             | ✓                                    | ✓                            | ✓                                       |  |
|                                                                                                    | HTR - High temperature recovery system                                           | -      | ✓                             | ✓                                    | ✓                            | ✓                                       |  |
|                                                                                                    | Integrated active cooling                                                        | -      | -                             |                                      | ✓                            | ✓                                       |  |
|                                                                                                    | Integrated Free cooling                                                          | -      | -                             | ✓                                    |                              | ✓                                       |  |
|                                                                                                    | Compressor modulation                                                            | %      |                               | 12.5                                 | - 100                        |                                         |  |
|                                                                                                    | Heating power <sup>2</sup> , B0W35 <sup>10</sup>                                 | kW     |                               | 2.1                                  | - 16                         |                                         |  |
| Performance                                                                                                    | COP <sub>max</sub> <sup>2</sup> / Heating power <sup>2</sup> B0W35 <sup>10</sup> | - / kW |                               | 4.6 /                                | 7.3                          |                                         |  |
|                                                                                                    | Active cooling power <sup>2</sup> , B35W7 <sup>10</sup>                          | kW     | -                             |                                      | 2.1                          | -15                                     |  |
|                                                                                                    | EER <sup>2</sup> / Active cooling power <sup>2</sup> B35W7 <sup>10</sup>         | - / kW | -                             |                                      | 5.2 /                        | 6.3                                     |  |
|                                                                                                    | Maximum DHW temperature without backup <sup>11</sup>                             | °C     |                               | 6                                    | 3                            |                                         |  |
|                                                                                                    | Maximum DHW temperature with backup <sup>5,11</sup>                              | °C     |                               | 7                                    | 0                            |                                         |  |
|                                                                                                    | Sound power level <sup>6</sup>                                                   | dBA    | 34 - 45                       |                                      |                              |                                         |  |
|                                                                                                    | Energy label / η <sub>s</sub> average climate                                    |        |                               | A+++ /                               | 194%                         |                                         |  |
|                                                                                                    | Heating temperatures / Maximum setpoint                                          | °C     |                               | 10 - 6                               | 0 / 60                       |                                         |  |
|                                                                                                    | Cooling temperatures / Min. setpoint                                             | °C     | -20 – 35 / -15                |                                      |                              |                                         |  |
|                                                                                                    | Brine heating temperatures                                                       | °C     | -25 - +35                     |                                      |                              |                                         |  |
| Operation<br>limits                                                                                                    | Dissipation cooling temperatures                                                 | °C     | 10 - 60                       |                                      |                              |                                         |  |
|                                                                                                    | Min./max. refrigerant circuit pressure                                           | bar    |                               | 2/                                   | 45                           |                                         |  |
|                                                                                                    | Production circuit pressure / pre-charge                                         | bar    | 0.5 - 3 / 1.5                 |                                      |                              |                                         |  |
|                                                                                                    | Brine circuit pressure / pre-charge                                              | bar    | 0.5 - 3 / 0.7                 |                                      |                              |                                         |  |
|                                                                                                    | Maximum ACS storage tank pressure <sup>11</sup>                                  | bar    |                               | 8                                    | 3                            |                                         |  |
|                                                                                                    | Refrigerant type / GWP                                                           |        | R410A / 2088                  |                                      |                              |                                         |  |
| Working fluids                                                                                                    | Charge / T CO <sub>2</sub> eq                                                    | Kg/ton | 0,9 / 1,88 (wi<br>1 / 2,09 (w | -                                    | 1/2                          | 2,09                                    |  |
|                                                                                                    | Compressor oil type / charge                                                     | kg     |                               | POE /                                | 0,74                         |                                         |  |
|                                                                                                    | 1/N/PE 230 V / 50-60 Hz <sup>8</sup>                                             | -      | ✓                             |                                      |                              |                                         |  |
| Electrical                                                                                                    | Maximum recommended external protection <sup>9</sup>                             | Α      | C16A                          |                                      |                              |                                         |  |
| control data                                                                                                    | Primary transformer circuit fuse                                                 | Α      |                               | 0.                                   | 5                            |                                         |  |
|                                                                                                    | Secondary transformer circuit fuse                                               | Α      |                               | 2.                                   | 5                            |                                         |  |
|                                                                                                    | 1/N/PE 230 V / 50-60 Hz <sup>8</sup>                                             | -      |                               | ✓                                    |                              |                                         |  |
| Heat pump                                                                                                    | Maximum recommended external protection <sup>9</sup>                             | Α      |                               | C3                                   | 2A                           |                                         |  |
| electrical                                                                                                    | Maximum consumption <sup>2</sup> , B0W35                                         | kW/A   |                               | 4.2/                                 | 18.6                         |                                         |  |
| data:                                                                                                    | Maximum consumption <sup>2</sup> , B0W55                                         | kW/A   |                               | 5/2                                  | 1.7                          |                                         |  |
| Single phase                                                                                                    | Start-up intensity minimum/maximum <sup>7</sup>                                  | Α      |                               | 2/                                   | '8                           |                                         |  |
|                                                                                                    | Correction of cosine φ                                                           | -      |                               | 0.9                                  | 6-1                          |                                         |  |
| Electrical de la companya de la companya de la comp | Connection option 1/N/PE 230Vac / 50-60 Hz <sup>8</sup>                          | -      |                               |                                      | ✓                            |                                         |  |
| Electrical                                                                                                    | Number of elements                                                               | -      |                               | 1/2                                  | 2/3                          |                                         |  |
| integrated resistance                                                                                                    | External protection recommended 1 / 2 / 3                                        | Α      |                               | C16A / C2                            | 0A / C32A                    |                                         |  |
| backup data                                                                                                    | Max. consumption 1 / 2 / 3                                                       | kW     |                               | 2/4                                  | 1/6                          |                                         |  |
| Sackup uata                                                                                                    | Max. consumption 1 / 2 / 3                                                       | Α      |                               | 8.8 / 17.                            | 6 / 26.4                     |                                         |  |
| Dimensions                                                                                                    | Height x width x depth                                                           | mm     |                               |                                      | 1060x600x710<br>1845x600x720 |                                         |  |
| and weight                                                                                                    | Empty weight (without assembly)                                                  | kg     | B: 185<br>C: 246              | B: 193<br>C: 254                     | B: 185<br>C: 246             | B: 193<br>C: 254                        |  |

| Specification N           | ETZERO 22 kW                                                                     | Units  | Heating<br>only           | Passive cooling and heating | Reversible                   | Reversible<br>and<br>passive<br>cooling |  |
|---------------------------|----------------------------------------------------------------------------------|--------|---------------------------|-----------------------------|------------------------------|-----------------------------------------|--|
|                           | Place of installation                                                            | -      |                           | Ind                         | oors                         |                                         |  |
|                           | Type of brine system                                                             | -      | Geothermal                |                             |                              |                                         |  |
| A                         | Heating                                                                          | -      | ✓                         | ✓                           | ✓                            | ✓                                       |  |
| Application               | HTR - High temperature recovery system                                           | -      | ✓                         | ✓                           | ✓                            | ✓                                       |  |
|                           | Integrated active cooling                                                        | -      |                           |                             | ✓                            | ✓                                       |  |
|                           | Integrated Free cooling                                                          | -      |                           | ✓                           |                              | ✓                                       |  |
| Compressor modulation %   |                                                                                  |        |                           | 15 -                        | - 100                        |                                         |  |
| Performance               | Heating power <sup>2</sup> , B0W35 <sup>10</sup>                                 | kW     |                           | 4 -                         | 22.8                         |                                         |  |
|                           | COP <sub>max</sub> <sup>2</sup> / Heating power <sup>2</sup> B0W35 <sup>10</sup> | - / kW |                           | 4.9                         | / 8.6                        |                                         |  |
|                           | Active cooling power <sup>2</sup> , B35W7 <sup>10</sup>                          | kW     |                           |                             | 4.2                          | - 22                                    |  |
|                           | EER <sup>2</sup> / Active cooling power <sup>2</sup> B35W7 <sup>10</sup>         | - / kW |                           |                             | 5.3 /                        | 9.4                                     |  |
|                           | Maximum DHW temperature without backup <sup>11</sup>                             | °C     |                           | (                           | 63                           |                                         |  |
|                           | Maximum DHW temperature with backup <sup>5,11</sup>                              | °C     |                           | -                           | 70                           |                                         |  |
|                           | Sound power level <sup>6</sup>                                                   | dBA    | 35 - 46                   |                             |                              |                                         |  |
|                           | Energy label / η <sub>s</sub> average climate                                    |        | A+++ / 184%               |                             |                              |                                         |  |
|                           | Heating temperatures / Maximum setpoint                                          | °C     | 10 - 60 / 60              |                             |                              |                                         |  |
|                           | Cooling temperatures / Min. setpoint                                             | °C     | -20 - 35 / -15 0 - 35 / 2 |                             |                              | 5 / 2                                   |  |
|                           | Brine heating temperatures                                                       | °C     | -25 - +35                 |                             |                              |                                         |  |
| Operation                 | Dissipation cooling temperatures                                                 | °C     | 10 - 60                   |                             |                              |                                         |  |
| limits                    | Min./max. refrigerant circuit pressure                                           | bar    | 2 / 45                    |                             |                              |                                         |  |
|                           | Production circuit pressure / pre-charge                                         | bar    |                           | 0.5 -                       | 3 / 1.5                      |                                         |  |
|                           | Brine circuit pressure / pre-charge                                              | bar    | 0.5 - 3 / 0.7             |                             |                              |                                         |  |
|                           | Maximum ACS storage tank pressure <sup>11</sup>                                  | bar    | 8                         |                             |                              |                                         |  |
|                           | Refrigerant type / GWP                                                           |        | R410                      | OA / 1.4                    | R410A                        | 1.5                                     |  |
| Working                   | Charge / T CO <sub>2</sub> eq                                                    | Kg/ton | 1,4                       | / 2,92                      | 1,5 /                        | 3,13                                    |  |
| fluids                    | Compressor oil type / charge                                                     | kg     |                           |                             | /1,18                        |                                         |  |
|                           | 1/N/PE 230 V / 50-60 Hz <sup>8</sup>                                             | -      |                           | ✓                           |                              |                                         |  |
| Electrical                | Maximum recommended external protection <sup>9</sup>                             | Α      |                           | C1                          | 16A                          |                                         |  |
| control data              | Primary transformer circuit fuse                                                 | Α      |                           | C                           | ).5                          |                                         |  |
|                           | Secondary transformer circuit fuse                                               | Α      |                           | 2                           | 2.5                          |                                         |  |
|                           | 1/N/PE 230 V / 50-60 Hz <sup>8</sup>                                             | -      |                           | ✓                           | •                            |                                         |  |
| Heat pump                 | Maximum recommended external protection <sup>9</sup>                             | Α      |                           | C3                          | 32A                          |                                         |  |
| electrical                | Maximum consumption <sup>2</sup> , B0W35                                         | kW/A   |                           | 5.5,                        | /23.9                        |                                         |  |
| data:                     | Maximum consumption <sup>2</sup> , B0W55                                         | kW/A   |                           | 5.5,                        | /23.9                        |                                         |  |
| Single phase              | Start-up intensity minimum/maximum <sup>7</sup>                                  | Α      |                           | 2.6,                        | /12.5                        |                                         |  |
|                           | Correction of cosine φ                                                           | -      |                           | 0.9                         | 96-1                         |                                         |  |
|                           | Connection option 1/N/PE 230Vac / 50-60 Hz <sup>8</sup>                          | -      |                           |                             | ✓                            |                                         |  |
| Electrical                | Number of elements                                                               | -      |                           | 1/                          | 2/3                          |                                         |  |
| integrated                | External protection recommended 1 / 2 / 3                                        | Α      |                           | C16A / C2                   | 20A / C32A                   |                                         |  |
| resistance<br>backup data | Max. consumption 1 / 2 / 3                                                       | kW     |                           | 2/                          | 4/6                          |                                         |  |
| packup uata               | Max. consumption 1 / 2 / 3                                                       | Α      |                           | 8.8 / 17                    | 7.6 / 26.4                   |                                         |  |
| Dimensions                | Height x width x depth                                                           | mm     |                           |                             | 1060x600x710<br>1845x600x720 |                                         |  |
| and weight                | Empty weight (without assembly)                                                  | kg     | B: 185<br>C: 247          | B: 193<br>C: 255            | B: 185<br>C: 247             | B: 193<br>C: 255                        |  |

ō

## **GEOSMART ENERGY**

1-650 Jamieson Parkway, Cambridge, ON N3C 0A5

T: 1.866.310.6690

P: 519-624-0400

F:1-866-533-3889

E: info@geosmartenergy.com

http://www.geosmartenergy.com/

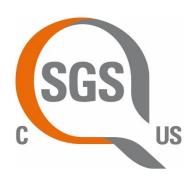

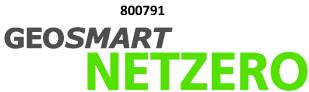

Technical service manual version 01/2022

The manufacturer reserves the right to make modifications without prior notice.